#### Муниципальное автономное общеобразовательное учреждение

Политехническая гимназия

Принята: на заседании методического совета МАОУ Политехническая гимназия Протокол № 10 от16.06.2023

Утверждаю: **ЕХАДИРЕКТОР** МАОУ Политехническая гимназия Льячкова  $E.M$ приказ № 325 от 16.06.2023

## ДОПОЛНИТЕЛЬНАЯ ОБЩЕРАЗВИВАЮЩАЯ ПРОГРАММА

#### Технической направленности

# «Черчение и моделирование на компьютере

# **в КОМПАС-3D LT»**

Возраст обучающихся - 11-13 лет

Срок реализации - 2 года

Автор-составитель: Суздальцева Елена Анатольевна, педагог дополнительного образования

# $\frac{2}{2}$

# **СОДЕРЖАНИЕ**

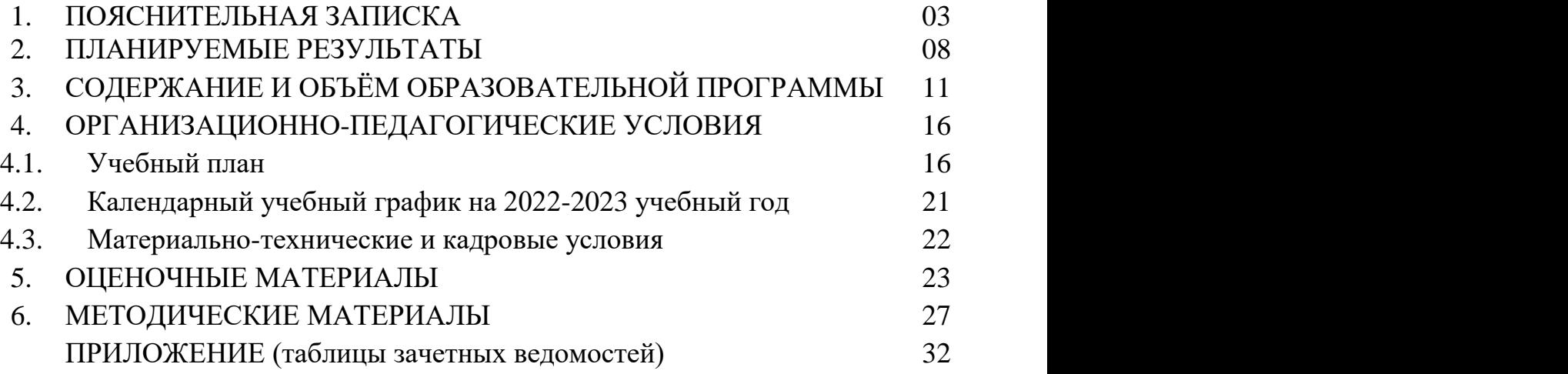

## **1. ПОЯСНИТЕЛЬНАЯ ЗАПИСКА**

**Направленность** адаптированной дополнительной общеразвивающей программы научно-техническая.

**Актуальность программы.** Бурное развитие техники и технологий в последние десятилетия требуют от современного человека знаний из многих отраслей наук, использования технических средств и технологических систем, систем связи и обработки информации. Перед специалистами ставятся не только узкие профессиональные задачи, но и задачи, для решения которых требуются знания из смежных областей наук.

В предметах естественно-научного цикла графическая подготовка обучающихся на основе информационных технологий – необходимое звено интеграции между предметами. Это связано с тем, что компьютер стал основным инструментом проектирования. Чтобы выпускник школы удовлетворял требованиям современного общества, он должен не только уметь грамотно выполнять чертеж, но и использовать для этого современные системы автоматизированного проектирования.

Замена материальных моделей изучаемых геометрических объектов на виртуальные трехмерные модели, выполненные с использованием САПР, позволяет в процессе создания проектов использовать более сложные геометрические формы. Отображение трехмерной модели на экране монитора - на плоскости в каркасном или тонированном режиме просмотра, сопоставление их с традиционным двумерным изображением позволяет обучающемуся на качественно новом уровне воспринимать учебную информацию.

Программа посвящена изучению КОМПАС-3D. Использование данной среды дает возможность обучающемуся в процессе создания и демонстрации проекта показать процесс проектирования сложных трехмерных геометрических объектов. Провести моделирование и математические расчеты этих объектов при использовании различных материалов (металл, дерево и т.д.). Содержание курса направлено на формирование у обучающихся практических навыков моделирования и проектирования в программе КОМПАС-3D.

Таким образом, техническое моделирование является первоначальной ступенью научно-технического творчества, которое, в свою очередь, признано приоритетным направлением дополнительного образования детей: В. В. Путин подписал перечень поручений (по итогам встречи с участниками форума «Интернет предпринимательство в России», состоявшегося 10 июня 2014 г.), одно из поручений адресовано Правительству Российской Федерации – «Разработать комплекс мер, направленных на создание условий для развития дополнительного образования детей в сфере научнотехнического творчества.

Представленная программа предполагает создание необходимых условий для развития у обучающихся исследовательских умений, творческих способностей, системного мышления, готовности решать нестандартные задачи в области науки и высоких технологий.

Программа «Черчение и моделирование на компьютере в КОМПАС-3D LT» разработана с учетом действующих нормативных правовых актов в сфере дополнительного образования:

- 1. Федеральный закон от 29 декабря 2012 года №273-ФЗ «Об образовании в Российской Федерации».
- 2. Федеральный закон РФ от 24.07.1998 № 124-ФЗ «Об основных гарантиях прав ребенка в Российской Федерации» (в редакции 2013 г.);
- 3. Стратегия развития воспитания в РФ на период до 2025 года (распоряжение Правительства РФ от 29 мая 2015 г. № 996-р).
- 4. Постановление Главного государственного санитарного врача РФ от 28 сентября 2020 г. № 28 «Об утверждении санитарных правил СП 2.4.3648-20 «Санитарно-эпидемиологические требования к организациям воспитания и обучения, отдыха и оздоровления детей и молодежи» (далее - СанПиН).
- 5. Указ Президента Российской Федерации «О национальных целях развития Российской Федерации на период до 2030 года». Дата публикации 21 июля 2020г.
- 6. Приказ Министерства просвещения РФ «Об утверждении Целевой модели региональных систем дополнительного образования детей» от 03 сентября 2019 года № 467. (Зарегистрировано в Минюсте России 06.12.2019 N 56722).
- 7. Проект Концепции развития дополнительного образования детей до 2030 года.
- 8. Приказ Министерства образования и науки Российской Федерации от 23.08.2017 г. № 816 «Об утверждении Порядка применения организациями, осуществляющими образовательную деятельность, электронного обучения, дистанционных образовательных технологий при реализации образовательных программ».
- 9. Приказ Министерства труда и социальной защиты Российской Федерации от 05.05.2018 № 298 «Об утверждении профессионального стандарта «Педагог дополнительного образования детей и взрослых».
- 10. Приказ Министерства просвещения Российской Федерации от 9 ноября 2018г. № 196 «Об утверждении Порядка организации и осуществления образовательной деятельности по дополнительным

общеобразовательным программам» (далее - Порядок организации и осуществления образовательной деятельности по дополнительным общеобразовательным программам).

- 11. Приказ Министерства просвещения Российской Федерации от 30 сентября 2020 г. № 533 «О внесении изменений в Порядок организации и осуществления образовательной деятельности по дополнительным общеобразовательным программам».
- 12. Приказ Министерства просвещения Российской Федерации от 03.09.2019 № 467 «Об утверждении Целевой модели развития региональных систем дополнительного образования детей».
- 13. Постановление Главного государственного санитарного врача Российской Федерации от 28.09.2020 № 28 «Об утверждении санитарных правил СП 2.4.3648-20 «Санитарно-эпидемиологические требования к организациям воспитания и обучения, отдыха и оздоровления детей и молодежи».
- 14. Письмо Министерства просвещения России от 07.05.2020 г. № ВБ-976/04 «О реализации курсов внеурочной деятельности, программ воспитания и социализации, дополнительных общеразвивающих программ с использованием дистанционных образовательных технологий» (вместе с «Рекомендациями по реализации внеурочной деятельности, программы воспитания и социализации и дополнительных общеобразовательных программ с применением дистанционных образовательных технологий»).
- 15. Санитарно-эпидемиологические требования к организациям воспитания и обучения, отдыха и оздоровления детей и молодежи СП 2.4 3648-20 (Постановление Главного государственного санитарного врача РФ от 28.09.20 №28).
- 16. Письмо Минобрнауки России от 28.08.2015 № АК-2563/05 «О методических рекомендациях» (вместе с «Методическими рекомендациями по организации образовательной деятельности с использованием сетевых форм реализации образовательных программ».
- 17. Письмо Минобрнауки России № 09-3242 от 18.11.2015 «О направлении информации» (вместе с «Методическими рекомендациями по проектированию дополнительных общеразвивающих программ (включая разноуровневые программы)».
- 18. Письмо Минобрнауки России от 29.03.2016 N ВК-641/09 "О направлении методических рекомендаций" (вместе с "Методическими рекомендациями по реализации адаптированных дополнительных общеобразовательных программ, способствующих социальнопсихологической реабилитации, профессиональному самоопределению детей с ограниченными возможностями здоровья, включая детейинвалидов, с учетом их особых образовательных потребностей").
- 19. Приказ Министерства общего и профессионального образования

Свердловской области от 30.03.2018 г. № 162-Д «Об утверждении Концепции развития образования на территории Свердловской области на период до 2035 года».

20. Приказ Министерства образования и молодежной политики Свердловской области от 26.02.2021 г. № 136-Д «О проведении сертификации дополнительных общеобразовательных общеразвивающих программ для включения в систему персонифицированного финансирования дополнительного образования детей Свердловской области в 2021 году».

 Согласно ФЗ № 273 (ст. 12. п.5) образовательные программы самостоятельно разрабатываются и утверждаются организацией, осуществляющей образовательную деятельность, а именно Уставом МАОУ Политехническая гимназия.

**Новизна программы** заключается в том, что содержание образования ориентировано на приобретение самых необходимых знаний, умений и навыков в предметной области технология, выработку всех видов универсальных учебных действий, посредством реализации системнодеятельностного подхода. Данная программа позволит обучающимся приобрести основы владения инструментом для создания интерьеров, технических объектов в редакторе трёхмерной графики. Это, несомненно, будет способствовать профориентации детей в области современных компьютерных технологий, а также значительно расширит их кругозор.

**Ведущей педагогической идеей** дополнительной общеразвивающей программы является включение обучающихся в активную творческую деятельность на основе системно-деятельностного и личностноориентированного подходов в обучении. Любой технический объект, чтобы пользовался спросом, должен быть не только надежным, но и эстетическипривлекательным.

Занятия развивают эстетический вкус, техническую мысль, воображение, формируют конструктивные навыки. Повышают качество проводимого после школьных занятий времени, что развивает коммуникативные умения, содействуют профилактике асоциального поведения детей и подростков.

**Цель программы:** овладение навыками работы в программе KOMПАС-3D, а также геометро-графической подготовкой, которая поможет в усвоении различных предметов, таких, как математика, трудовое обучение, информатика, а также в будущем успешно действовать в мире современных технологий. Учащиеся получают практический инструмент, позволяющий работать с трехмерной графикой.

#### **Задачи программы:**

*Обучающие:* 

- систематическое изучение геометрических фигур;
- геометрические построения и преобразований;
- формирование умения сознательного и рационального применения компьютера в геометро-графической деятельности, способствующей повышению эффективности обучения;
- приобретение умений и навыков в решении геометрических задач в программе КОМПАС;
- усвоение функциональных понятий и приобретение графической, логической культуры;
- формирование знания структуры стандартов ЕСКД и умений пользоваться ими;
- формирование опыта творческой деятельности и эмоциональноценностного отношения к знаниям, процессу познания

#### *Развивающие:*

- развитие познавательного интереса;
- развитие технического и образного мышления, а также пространственных представлений, имеющих большое значение в трудовом обучении, производственной деятельности и техническом творчестве;
- развитие умений и навыков самостоятельного использования компьютера в качестве средства для решения геометро-графических задач

## *Воспитательные:*

- формирование мировоззренческих представлений о геометрографической подготовке как части общечеловеческой культуры, о роли компьютерной графики в общественном прогрессе;
- стимулирование самостоятельности учащихся в изучении теоретического материала и решении графических задач, создании ситуации успеха по преодолению трудностей, воспитании трудолюбия, волевых качеств личности;
- подготовка школьников к активной, полноценной жизни и работе в условиях технологически развитого общества, к продолжению образования;
- воспитание нравственных качеств личности: настойчивости, целеустремленности, творческой активности и самостоятельности, трудолюбия;
- эстетическое воспитание

**Адресатом программы** являются школьники 11-13 лет. Этот возрастной период классифицируется как наиболее благоприятный для развития творческого воображения, фантазии и пространственного мышления. В этом возрасте воспитывается любознательность, формируются умения наблюдать и анализировать явления, проводить сравнения, обобщать факты, делать выводы, практически оценивать деятельность. Начинают складываться и дифференцироваться интересы, склонности, формируются потребности, лежащие в основе творчества. Высокий уровень развития пред инженерного мышления предполагает сформированность у учащихся активной позиции исследователя, экспериментатора и проектировщика уже в основной и старшей школе. Особенностью работы с подростковым возрастом должно стать усиление внимания к методам познания, формированию навыков самостоятельной работы учащихся, к развитию интереса к проектноисследовательской деятельности, внимание к изучению новинок в области науки, техники, производства, изучение передовых технологий в разных сферах жизнедеятельности человека, уже в целях осознанного выбора будущей профессиональной деятельности.

Набор в группы свободный, состав групп является постоянным, количество обучающихся в группе – до 12 человек. В случае увеличения количества учащихся производится деление на две и более групп. Принципы формирования дистанционных учебных групп такие же.

**Режим занятий.** Занятия разделены на академические часы (45 минут) с перерывами между ними по 10 минут. Продолжительность занятий устанавливается с учетом требований соответствующих санитарных правил и нормативов, действующих на территории Российской Федерации. В дистанционном режиме реализуется вся программа, а занятие длится 3 академических часа по 45 минут с перерывами по10 минут.

**Срок освоения и объём.** Представленная программа имеет долгосрочный характер и рассчитана на 2 года обучения и составляет 324 академических часа.

Модуль 1 рассчитан на 216 часов в первый год обучения (6 часов в неделю). Модуль 2 – на 108 часов во второй год обучения соответственно (3 часа в неделю).

# **В соответствие с Программой, учащиеся изучают**

- Примеры инженерных объектов.
- Правила создания чертежей и чтения чертежей деталей и сборочных объектов.
- Правила нанесения размеров и обозначений на чертеже.
- Нормы и требования ГОСТ ЕСКД на оформление конструкторской документации.

## **И применяют на практике**

- Ручные способы вычерчивания чертежей, эскизов и технических рисунков деталей.
- Анализ, синтез и моделирование объектов.
- Чтение чертежей деталей и расчёты по чертежам.
- Разрезы и сечения, как средство изображения внутренней конструкции.

#### **А также осваивают на компьютере**

- Способы создания плоскостных изображений и проекционных чертежей.
- Способы создания 3D-моделей с применением операций формообразования: Выдавливание, Вращение, Кинематическая операция и операция По сечениям.
- Создание ассоциативных чертежей объектов и приведение их в соответствие с требованиями ГОСТ ЕСКД на оформление конструкторской документации.
- Способы Редактирования: Параметрические и аналоговые. Симметрия, Копия, Сдвиг и другие. Массивы элементов.
- Применение специальных операций для создания элементов конструкций машиностроения (без эскизов): Фаска, Скругление, Ребро жёсткости, Оболочка.
- Моделирование тонкостенных объектов.
- Применение библиотек.

#### **Учебная версия Системы автоматического проектирования (САПР) КОМПАС-3D LT может так же применяться в школе:**

- на уроках информатики и ИКТ в рамках изучения векторной графики и трехмерного моделирования и проектирования;
- на интегрированных уроках геометрии и ИКТ, для развития пространственного мышления учащихся;
- при изучении и проектировании объектов материальной культуры, на занятиях по краеведению и истории;
- на уроках по Технологии и трудовому обучению, при выполнении

проектов;

- в курсе «Изобразительное искусство, дизайн»;
- на уроках физики и химии для виртуального моделирования оборудования.

Освоение этой передовой технологии в школе – хороший старт для тех учащихся, кто свяжет свою жизнь со сферой материального производства, строительством, транспортом, в военных и инженерных профессиях, и в рабочих специальностях.

**Уровневость.** Процесс обучения разбивается на три уровня, содержание которых логически связано между собой в одну педагогическую цепочку: от простого к сложному.

Стартовый уровень обучения– изучение основ черчения в ручном и компьютерном вариантах. Продолжительность этого этапа – полгода. Группа формируется из обучающихся 11-13 лет. Формирование учебных групп проводится с предварительной беседой, которая выявляет степень развития детей и подготовленность их к техническому творчеству.

Базовый уровень обучения – конструирование и моделирование в КОМПАС-3D и решение инженерных задач. Этот уровень включает вторую половину первого года обучения. Группы формируются из учащихся, прошедших обучение на стартовом уровне, и имеющих достаточные навыки в техническом творчестве и, возможно, опыт участия в различных соревнованиях.

Продвинутый уровень обучения – инженерные проекты и олимпиадные задания. Этот этап включает 2-й год обучения. Группа 2-го года обучения формируется из учащихся, имеющих опыт участия в соревнованиях, конкурсах, олимпиадах различного уровня и имеющие результаты. Они работают, в основном, самостоятельно, изготавливая каждый свою модель и получая при необходимости консультации и рекомендации педагога. Практические занятия этой группы могут проходить одновременно с группами 1-2 года обучения.

**Особенности организации образовательного процесса.** Выбор платформы для взаимодействия учащихся и педагогов - очень важный и ответственный шаг для реализации программы в дистанционном формате. Используемые электронные ресурсы:

- **виртуальная онлайн-платформа ZOOM;**
- **информационно-консультационные сайты:**
- <https://edu.ascon.ru/main/schools/>
- Служба технической поддержки АСКОН
- Форум пользователей ПО АСКОН
- Партнёрская программа АСКОН
- Корпоративный сайт АСКОН
- Конкурс Асов 3D-моделирования
- Единая система сертификации АСКОН

Сервисы удобны и понятны для взрослых и детей, обладающих разными цифровыми компетенциями.

**Формы обучения -** очная с элементами дистанционного образования. При очном обучении на занятиях используется групповая и индивидуальная формы работы. При групповой форме занятий все обучающиеся одновременно выполняют одно и то же задание. Обращение индивидуальной форме работы происходит при дифференцированном обучении, когда обучающийся получает усложненное/индивидуальное задание, либо на творческом уровне.

Дистанционное обучение, осуществляемое с помощью компьютерных телекоммуникаций, имеет следующие формы занятий: дистанционный урок, Chat -занятия, Web -занятия, вебинар, телеконференция, синхронная телеконференция, асинхронная телеконференция.

**Основными формами дистанционного обучения школьников являются:**

- использование образовательных интернет-ресурсов;
- использование ресурсов, созданных учителем;
- Web-консультации;
- общение с учителем через электронную почту;
- использование специализированных порталов дистанционного обучения.

Использование элементов дистанционного обучения возможно через индивидуальные задания.

**Виды занятий.** Основной вид занятий — практикум.

- Также используются:
- беседа, объяснение нового материала;
- демонстрация и иллюстрация (в том числе с использованием обучающих и демонстрационных компьютерных программ);
- контрольные задания;

 $\overline{a}$ 

- творческий и исследовательский проект;
- игры, соревнования, фестиваль, социально-образовательная практика.

#### **Особенности организации основных интерактивных элементов занятия:**

• занятия могут проводиться в форме видеоурока (видеоконференция, чат-

занятие, занятие с использованием конференцсвязи, Web-занятие; видео и аудио- лекции);

- размещение учебных материалов для групп, в сети Интернет (сайт образовательной организации, почта СГО, сайт педагога, соцсети);
- обучающиеся изучают материалы, выполняют задания, присылают результаты педагогу, консультируются в режиме offline;
- педагог оценивает выполненные задания, сообщает результаты обучающимся;
- средства промежуточного и итогового контроля: Google формы, Kahoot;
- обсуждение результатов на видеоконференции, по видеозвонку, по скайпу, по электронной почте либо на очном занятии;
- общение педагога и обучающегося в режиме реального времени;
- общение между педагогом и учащимся в режиме реального времени невозможно.

**Формы подведения результатов:** контрольное задание, выставки, конкурсы технического творчества, соревнования, фестивали, НПК, олимпиады.

**Итоги реализации ДОП.** Тест или цифровой тест, опрос, анкетирование, контрольные задания, аудио- и видеофайлы, фотографии, сканированные файлы.

Итоговый контроль при обучении с помощью дистанционных образовательных технологий можно проводить как очно, так и дистанционно согласно приказу Министерства образования и науки РФ от 06.05.2005 № 137 «Об использовании дистанционных образовательных технологий».

# **2. ПЛАНИРУЕМЫЕ РЕЗУЛЬТАТЫ**

Сформулированные цели реализуются через достижение образовательных результатов. Эти результаты структурированы по ключевым задачам общего образования, отражающим индивидуальные, общественные и государственные потребности, и включают в себя предметные, метапредметные и личностные результаты. Особенность изучения курса «Черчение и моделирование на компьютере в КОМПАС- 3D LT» заключается в том, что многие предметные знания и способы деятельности (включая использование средств ИКТ) имеют значимость для других предметных областей и формируются при их изучении.

*Предметные результаты*

Учащиеся должны знать:

- Правила техники безопасности при работе на компьютере и чертёжными инструментами.
- Правила ГОСТ ЕСКД на оформление чертежа.
- Типы графических изображений: чертёж, эскиз, технический рисунок, аксонометрия, разрез, сечение.
- Метод ортогонального (прямоугольного) проецирования.
- Правила нанесения размеров по стандарту.
- Создание, сохранение и управление документами в Системе КОМПАС-3DLT.
- Интерфейсы окон документов. Системы координат документов в КОМПАС-3DLT.
- Состав кнопок командных и инструментальных панелей (Компактная, Геометрия, Обозначения, Редактирование).
- Способы и порядок создания объектов в каждом документе КОМПАС-3DLT.
- Алгоритмы создания объектов.
- Требования к эскизам Операций формообразования.

Учащиеся должны уметь:

- Выполнять построение чертежей и эскизов на бумаге.
- «Читать» чертежи деталей и несложных сборок.
- Составлять планы создания виртуального объекта: модели, чертежа, эскиза.
- Использовать геометрические построения при выполнении чертежей ручным и машинным способом.
- Выполнять основные моделирующие операции над объектами (создание, удаление, перемещение, измерение, масштабирование и т. д.); производить операции с размерами объекта; сохранять отдельные фрагменты (детали) для дальнейшего использования.
- Проводить анализ формы предметов и синтез изображения.
- Создавать и редактировать документы Чертёж в Системе КОМПАС-3DLT.
- Создавать и редактировать модели в документе Деталь КОМПАС-3DLT.
- Создавать ассоциативные чертежи моделей.
- Выполнять разрезы (сечения) и читать с ними чертежи.
- Найти тему для проекта в диапазоне своих интересов.
- Найти необходимую информацию по теме проекта (в литературе, периодике, в Internet- ресурсах)

Учащиеся должны иметь представление:

- О стандартизации, Государственных стандартах, и системе ЕСКД.
- Об изделиях, их составе и конструктивных элементах.
- О форме предметов и геометрических тел (состав, структура, размеры), а также об их положении и ориентации в пространстве.
- О требованиях к аппаратным средствам для установки ПО КОМПАС-3DLT.
- О методе проектов и составе пакета конструкторской документации в проекте.

#### *Метапредметные результаты:*

Регулятивные УУД

- умение самостоятельно определять цели обучения, ставить и формулировать для себя новые задачи в учёбе и познавательной деятельности, развивать мотивы и интересы своей познавательной деятельности;
- умение самостоятельно планировать пути достижения целей, в том числе альтернативные, осознанно выбирать наиболее эффективные способы решения учебных и познавательных задач;
- владение основами самоконтроля, самооценки, принятия решений и осуществления осознанного выбора в учебной и познавательной деятельности;
- умение соотносить свои действия с планируемыми результатами, осуществлять контроль своей деятельности в процессе достижения результата, определять способы действий в рамках предложенных условий и требований, корректировать свои действия в соответствии с изменяющейся ситуацией;
- умение оценивать правильность выполнения учебной задачи, собственные возможности ее решения

Познавательные УУД

 умение определять понятия, создавать обобщения, устанавливать аналогии, классифицировать, самостоятельно выбирать основания и критерии для классификации, устанавливать причинно-следственные связи, строить логическое рассуждение, умозаключение и делать выводы;

- умение создавать, применять и преобразовывать знаки и символы, модели и схемы для решения учебных и познавательных задач;
- развитие мотивации к овладению культурой активного использования разных поисковых систем

#### Коммуникативные УУД

- умение осознанно использовать речевые средства в соответствии с задачей коммуникации для выражения своих чувств, мыслей и потребностей; планирования и регуляции своей деятельности;
- формирование и развитие компетентности в области использования информационно-коммуникационных технологий (далее ИКТкомпетенции);
- организация учебного сотрудничества и совместной деятельности с учителем и сверстниками; работа индивидуально и в группе: находить общее решение и разрешать конфликты на основе согласования позиций и учета интересов; формулировать, аргументировать и отстаивать свое мнение

#### *Личностные результаты:*

- формирование ответственного отношения к учению, готовности и способности обучающихся к саморазвитию и самообразованию на основе мотивации к обучению и познанию;
- формирование целостного мировоззрения, соответствующего современному уровню развития науки и общественной практики;
- развитие осознанного и ответственного отношения к собственным поступкам;
- повышение творческой активности обучающегося, проявление инициативы и любознательности;
- формирование ценностных ориентаций;
- развитие мотивов к конструктивному взаимодействию и сотрудничеству со сверстниками и педагогами;
- развитие навыков в изложении своих мыслей, взглядов;
- развитие жизненных, социальных компетенций;
- развитие эстетического сознания через изучение правил и приемов дизайна моделей;
- развитие экологического мышления, развитие установки на здоровый образ жизни, наличие мотивации к творческому труду, к работе на результат.

# **3. СОДЕРЖАНИЕ И ОБЪЁМ ОБРАЗОВАТЕЛЬНОЙ ПРОГРАММЫ**

Реализация программы рассчитана на 2 года обучения. Программа рассчитана на 324 часа в первый (6 часов в неделю, 3 раза по 2 часа) и второй год обучения (3 часа в неделю, 3 раза по 1 часу). Продолжительность занятий устанавливается с учетом требований соответствующих санитарных правил и нормативов, действующих на территории Российской Федерации. Занятия разделены на академические часы (45 минут) с перерывами между ними по 10 минут. Расписание занятий составляется с учетом условий, обеспечивающих благоприятный режим труда и отдыха обучающихся, их возрастных особенностей и установленных в отношении общеобразовательных учреждений санитарных правил и нормативов.

Содержание построено таким образом, что изучение всех последующих тем обеспечивается и поддерживается предыдущим материалом, с наличием обязательной связи между частными и общими знаниями.

## **СОДЕРЖАНИЕ ПРОГРАММЫ (**324 часа)

## **1. Основные понятия и интерфейс программы «КОМПАС» (8 часов)** Введение. Основные понятия компьютерной графики. Цели, задачи программы. Основные понятия черчения. Техника безопасности в компьютерном классе. Понятия компьютерной графики. Возможности использования информационных технологий в конструкторской и проектной деятельности инженеров.

Использование программной среды «КОМПАС» в профессиональной деятельности. Преимущества инженерной компьютерной графики перед традиционными средствами конструирования (создания чертежей). Основные сведения о САПР KOMHAC-3D LT.

Основные понятия. Назначение графического редактора «КОМПАСА». Возможности и преимущества программы. Виды документов, создаваемые программой. Запуск программы.

Основные элементы рабочего окна программы. Знакомство с панелями «КОМПАС 3D» Интерфейс приложения: меню, панели инструментов, строка сообщений, строка состояния и строка параметров, рабочая область программы. Порядок создания, открытия и сохранения файлов.

## **2. Как построен этот мир, посмотри! Понятие об инженерных объектах (4 часа)**

Виды инженерных объектов - сооружения, транспортные средства, линии коммуникаций. Машины, аппараты, приборы, инструмент. Принципы классификации инженерных объектов. Инженерные качества: прочность, устойчивость, динамичность, габаритные размеры, тактико-технические данные. Функциональные качества, эксплуатационные, потребительские, экономические, экологические требования к инженерным объектам.

# **3. Проект – это всё об объекте! Проектирование инженерных объектов (6 часов)**

Метод и содержание проекта. Производство: изготовление, сооружение, постройка. Эксплуатация: гарантийный период эксплуатации, ремонтопригодный, аварийноспособный. Утилизация. Периоды существования **инженерных объектов**: создание проекта, подготовка производства.

Современные средства для разработки проектной документации, сопровождения изделия в его жизненном цикле, средства диагностики.

Применение программного обеспечения КОМПАС-3D – для создания проектной документации: моделей объектов и их чертежей. Применение версии КОМПАС- 3D LT для обучения школьников. Правила техники безопасности при работе на компьютере. Включение Системы, Создание и виды Документов, интерфейс окна Чертёж, элементы управления окном, Основная надпись, Геометрические примитивы.

Знакомство с проектами: Спутники СССР, Луноходы, космический корабль Буран отечественного производства. Первый полёт в Космос Ю.А. Гагарина

# **4. Основы классического черчения (22 часа)**

Краткая история графического общения человека. Значение графической подготовки в современной жизни и профессиональной деятельности человека. Области применения графики и ее виды. Основные виды графических изображений: эскиз, чертеж, технический рисунок, техническая иллюстрация, схема. Виды чертежных инструментов, материалов и принадлежностей. Правила оформления чертежей. Понятие о стандартах. Форматы чертежей. Основная надпись чертежа. Масштаб. Линии чертежа. Чертежный шрифт. Размеры на чертеже. Изображение предметов на чертежах. Метод проецирования.

# **5. Выполнение чертежей в системе КОМПАС-3DLT (6 часов)**

Общие сведения. Включение системы КОМПАС-3DLT 12. Интерфейс документа *Чертеж.* Управление изображением. Графические примитивы.

## **6. КОМПАС-График: Создание, редактирование и трансформация графических объектов (21 час)**

Понятие вида, Создание вида: панель инструментов Геометрия, Панель свойств и параметры инструментов. Компактная панель инструментов.

Редактирование: команды и инструменты. Способы изменения свойств графических примитивов: изменение размеров, расположения, стиля линий. Перемещение объектов в рабочей области. Привязки: Глобальные и локальные. Понятие привязок в компьютерной графике. Возможности использования привязок для точных геометрических построений. Способы редактирования обьектов. Основные понятия сопряжений. Построение сопряжений в чертежах деталей в программе KOMDAC-3D LT

Особенности формулирования и решения инженерных задач. Задача о заполнении поверхности. Орнаментальные изображения.

Виды плоских деталей в документе Чертёж. Алгоритм плоскостного построения. Анализ формы объекта и синтез вида (изображения). Координатный способ создания объекта. Применение сетки для построения.

Задача о создании чертежа симметричной плоской детали. Применение инструментов Непрерывный ввод объекта, Кривая Безье, Многоугольник. Порядок создания окружности, эллипса, прямоугольника и многоугольника.

Понятие о габаритных размерах. Правила ГОСТ 2.307-68 для нанесения размеров. Инструментальная панель Размеры: нанесение линейных размеров; диаметральный, радиальный и угловой размеры. Выносной размер. Редактирование размера.

Творческая работа: проектирование плоского изделия (детали).

# **7. Проекционное черчение (37 часов)**

Метод проецирования. Центральное, косоугольное и прямоугольное проецирование. Проекционный угол и образование проекционного чертежа. Проекционные плоскости и оси. Формообразование. Геометрические тела вращения и граные тела и их чертежи. Развертки поверхностей предметов. Алгоритм построения проекционного чертежа. Проекционный чертёж – точный способ определения объекта в пространстве.

Три способа создания проекционного чертежа в КОМПАС-3D LT:

- Построение в КОМПАС-график средствами плоскостного построения.
- Создание проекции на плоскости эскиза модели: применение инструмента панели Геометрия – Спроецировать объект. Виртуальное проецирование.
- Создание ассоциативного чертежа КОМПАС-3D модели.

Эскизы деталей с натуры: правила измерения, понятие о симметрии изделий и вычерчивание эскиза в рабочей тетради с простановкой размеров.

Расположение видов на чертеже. Дополнительные виды. Аксонометрические проекции. Аксонометрические проекции плоских и объемных фигур. Прямоугольная изометрическая проекция. Технический рисунок – способ передачи формы предмета. Чтение проекционных чертежей.

Занимательные задания на чтение чертежей. Составление чертежей средствами КОМПАС-3D LT. Составление проекционного чертежа методом виртуальных темплетов (шаблонов, лекал, моделей).

#### **8. Основы моделирования по чертежу (24 часа)**

**Объекты: изделия и их модели.** Изделия: комплекты, комплексы, узлы, детали. Способы изготовления деталей и изделий с применением сборочных операций. Виды моделей: масштабные, числовые, 3D–модели. Свойства трёхмерного твёрдотельного моделирования. Анализ формы объекта и синтез модели. План создания 3D- модели.

**Введение** в компьютерное моделирование: основные понятия и определения. Интерфейс окна Деталь. Знакомство с окном Дерево модели. Система 3Dкоординат в окне Деталь, и конструктивные плоскости.

**Формообразование** Детали выдавливанием: создание первого формообразующего элемента. Операция Эскиз. Правила и требования, предъявляемые к эскизам. Размеры в эскизах: фиксированные и информационные.

**Создание** простого объекта. Выбор плоскости для создания эскиза. Вспомогательные плоскости. Системы координат модели и эскиза. Координатный способ построения эскизов формообразующих элементов. Операция Выдавливание.

**Способы редактирования** операции формообразования (Выдавливание) и Эскиза: аналоговые и параметрические.

**Проектирование Детали.** Моделирование сложных объектов: анализ объекта, синтез модели и план создания. Решение задач о создании моделей выдавливанием. Архитектура изделия. Операция *Приклеить выдавливанием*. Операция *Вырезать выдавливанием*. Дополнительные конструктивные элементы и *Оболочка.* Использование *Библиотек.*

**Создание моделей** по различным заданиям: по чертежу; по описанию и размерам; по образцу- изображению, с натуры. Свойства: Цвет, Массоцентровочные характеристики (МЦХ) и геометрические характеристики изделия по модели. Расчётные параметры изделий.

Задания для моделирования. Самостоятельная работа – проектирование детали (изделия).

## **9. Объекты и конструкторские документы (19 час)**

Изделие. Виды изделий: деталь, сборочная единица, комплект, комплекс. Конструкторские документы: чертежи, схемы, спецификации и другие. Особая форма электронного документа - 3D-модель. Сборочный чертеж. Рабочий чертеж. Технологии изготовления деталей: литьё, резание, прокат, штамповка, технология 3D-печати по электронному документу в виде 3Dмодели. Неразъёмные и разъёмные способы соединения деталей. Сварное, клеевое, заклёпочное и паяное соединения. Разъёмные способы — резьбовые (болтовые, винтовые, шпилечные, трубные), шпоночные, штифтовые и др. Изделия и моделирование объектов. Содержание проектной разработки (трёхмерные модели, чертежи, технические рисунки и другие конструкторские документы). Этапы проектирования: создание модели

объекта, проведение исторического исследования, представление дизайнерского решения. Тематика проекта.

Фиксированные и информационные размеры в формообразующих эскизах. Определение геометрических характеристик модели. Расчет суммарной площади поверхности. Определение объёма и массы детали. Влияние выбора плоскости эскиза на параметры модели. Размещение эскиза в другой плоскости

## **10.Ассоциативные чертежи (18 часов)**

**Понятие ассоциативной связи** в Системе КОМПАС-3D LT. Алгоритм вставки ассоциативного вида и формирования ассоциативного чертежа. Удаление и настройка вида: работа с Панелью свойств и командами: Схема видов, Ориентация главного вида. Вставка Изометрии. Вырез 1\4 части на модели. Опция Линии.

**Дерево построения чертежа**. Нанесение размеров, осевых и центровых линий. Свойства ассоциативного чертежа. Исполнение команды Перестроить чертеж. Редактирование чертежа, произвольное размещение видов. Разрушение ассоциативной связи. Решение задач.

**Разрезы и сечения на чертеже.** Разрезы простые и сложные. Построение разрезов на ассоциативном виде. Соединение половины вида и половины разреза на ассоциативном виде. Приёмы оптимизации процесса при создании разреза. Сечения на чертеже. Правила изображения и обозначения сечений. Создание вынесенных сечений в документе Чертёж. Отключение проекционной связи в ассоциативном виде.

**Тестирование** и упражнения по теме Ассоциативные чертежи.

## **11.Изображения на чертежах (41 час)**

Виды на чертеже. Расположение видов на чертеже. Местный вид. Дополнительные виды.

Наложенные и вынесенные сечения. Обозначение материалов в сечениях. Простые разрезы, их обозначения. Местные разрезы. Соединение вида и разреза. Разрезы в аксонометрических проекциях.

## **12. Сложные операции формообразования в КОМПАС-3D LT (43 часа)**

Принципы конструирования инженерных объектов. Элементы конструкций: корпусы, фундаменты, функциональные элементы. Конструкционные Материалы. Понятие о сборочных чертежах.

**Тонкостенные объекты**. Примеры: корпусы, коробки и оболочки. Создание тонкостенной модели с использованием вкладки Тонкая стенка. Моделирование по чертежу. Применение и правила создания операции Оболочка

Импорт детали. Команда Вставить из файла. Цветовые и оптические Свойства детали.

**Операции формообразования.** Операция **Вращение**. Требования к эскизу. Постановка задачи и план создания элемента вращения. Сфера и тор. Параметры Угол и Тонкая стенка.

Операция Создание модели **По сечениям**. Основные понятия. Требования к эскизам. Постановка задачи моделирования и План создания объекта применением операции По сечениям. Создание системы смещённых (вспомогательных) плоскостей. Создание эскизов сечений во вспомогательных плоскостях. Настройка параметров и создание операции По сечениям. Редактирование.

**Кинематическая** операция. Требования к эскизам кинематического элемента. Задача о

создании объекта с применением Кинематической операции (трубопровод).

**Дополнительные конструктивные элементы**: Фаски, Скругления, операция Уклон грани. Создание элемента Ребро жесткости: требования к эскизу; использование инструмента Спроецировать объект. Моделирование ребра жёсткости детали. Зеркальный массив. Массивы элементов. Виды массивов: концентрические и параллелограммные.

**Использование библиотек.** Библиотека отверстий. Использование библиотеки материалов.

#### **13.Сборочные чертежи (32 часа)**

Основные сведения о сборочных чертежах изделий. Понятие об унификации и типовых деталях. Неразъёмные и разъёмные способы соединения деталей. Сварное, клеевое, заклёпочное и паяное соединения. Разъёмные соединения: резьбовые (болтовые, винтовые, шпилечные, трубные), шпоночные, штифтовые и др. Способы представления на чертежах различных видов соединений деталей. Условные обозначения резьбового соединения. Штриховка сечений смежных деталей. Спецификация деталей сборочного чертежа. Размеры, наносимые на сборочном чертеже. Деталировка сборочных чертежей.

**Чтение сборочного чертежа.** Понятие о сопрягающихся размерах. Деталирование сборочного чертежа. Создание моделей отдельных деталей по сборочному чертежу. Чтение чертежей с неполными данными. Создание моделей по эскизам радиального и осевого сечения.

## **14.Творческая работа (35 часов)**

**Подготовка к конкурсам, олимпиадам.** Конкурсное движение JunirSkills (Юниор Профи) в компетенции «Инженерный дизайн CAD» JuniorSkills и др.

**Создание проекта инженерного объекта**. Выбор темы и Обоснование выбора темы проекта. Использование сведений из литературных источников, технических журналов, Internet ресурсов для обоснования принятых решений. Функциональные качества, инженерные качества объекта, размеры.

Объём документации: Пояснительная записка, спецификация. Графические документы: Технический рисунок объекта, чертёж общего вида, чертежи деталей. Условности и упрощения на чертеже. Эскиз: разрез объекта. Создание модели объекта и ассоциативного чертежа. Создание Презентации. Вставка КОМПАС-3D LT документов в PowerPoint. Применение эффектов анимации. Использование возможностей интерактивной доски TRIUMF BOARD для демонстрационных целей.

#### **15.Вместо заключения (8 часов)**

**За энергией – в Космос!** Космические спутники, корабли и станции. Выдающиеся Советские и Российские учёные, инженеры- исследователи Космического пространства и космонавты (презентация).

#### **Защита проектов.**

**Формы обучения -** очная. При очной форме занятия проводятся в помещении образовательной организации. Группа учащихся работает под руководством преподавателя. Обучающиеся обеспечены компьютерами и имеют доступ к электронным учебным материалам по курсу. Содержательная часть обучения в очной форме опирается на учебные материалы соответствующего курса. Роль преподавателя заключается в организации индивидуальной и коллективной работы с обязательной фиксацией важнейших шагов в пространстве курса, в анализе, оценке, рецензировании учебной деятельности, в том числе с использованием возможностей информационной среды. Преподаватель организует и поддерживает учебное взаимодействие, учит фиксировать важнейшие шаги в пространстве курса.

# **4. ОРГАНИЗАЦИОННО-ПЕДАГОГИЧЕСКИЕ УСЛОВИЯ**

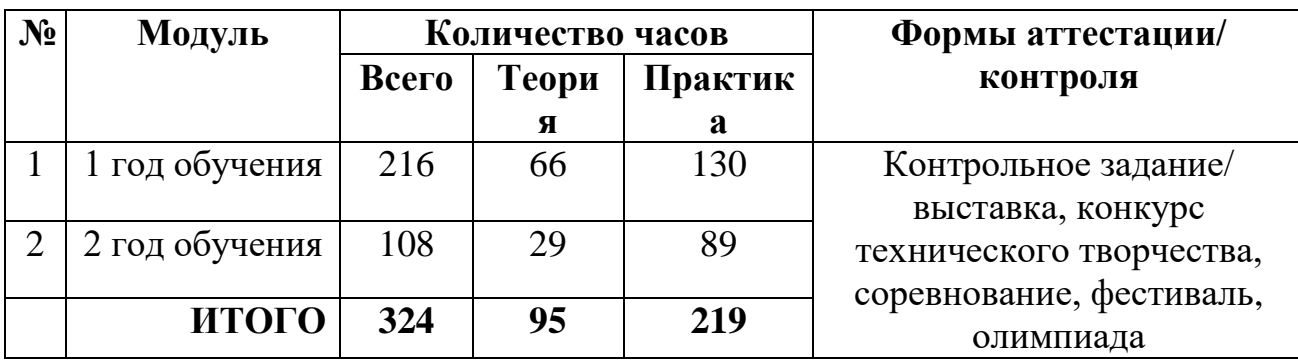

#### **4.1. Учебный план**

# **УЧЕБНО-ТЕМАТИЧЕСКИЙ ПЛАН**

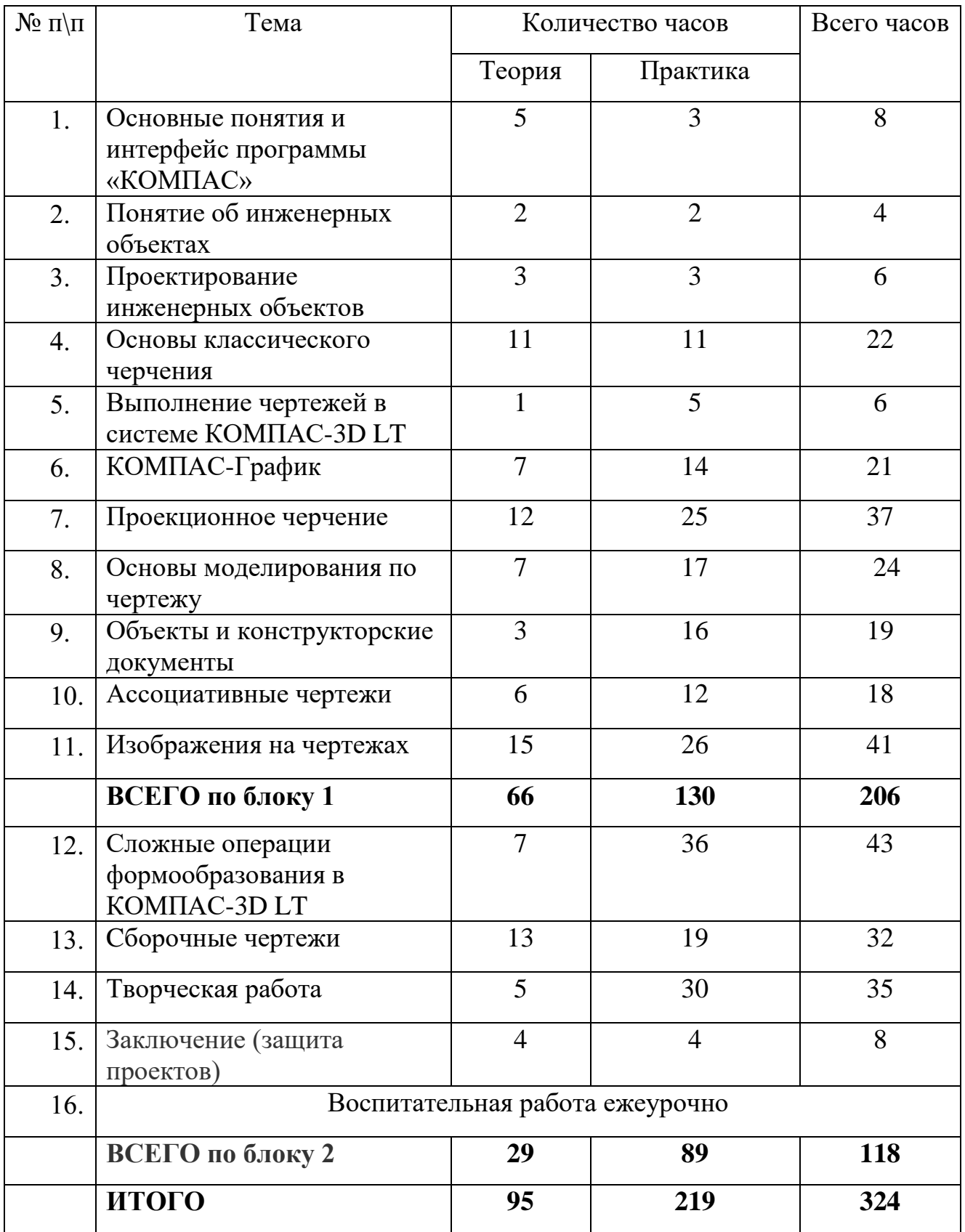

## **Тематическое планирование**

Данное тематическое планирование рассчитано на 216 часов (по 3 часа два раза в неделю) в первый год обучения и на 108 часов (по 3 часа один раз в неделю) во второй год обучения. Допустимо изменение тем и часов в тематическом планировании с учетом предстоящих конкурсов, олимпиад, соревнований и интересов обучающихся.

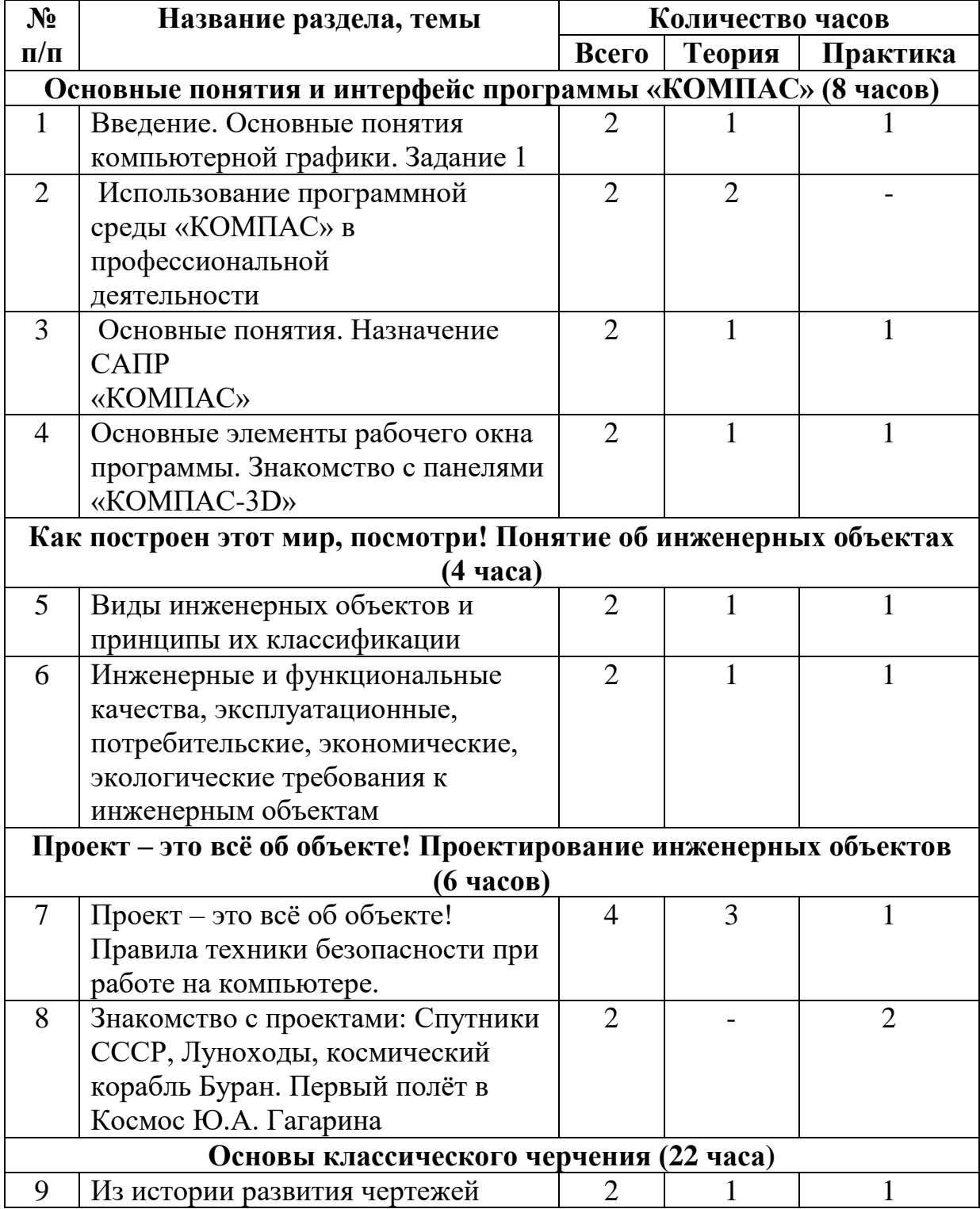

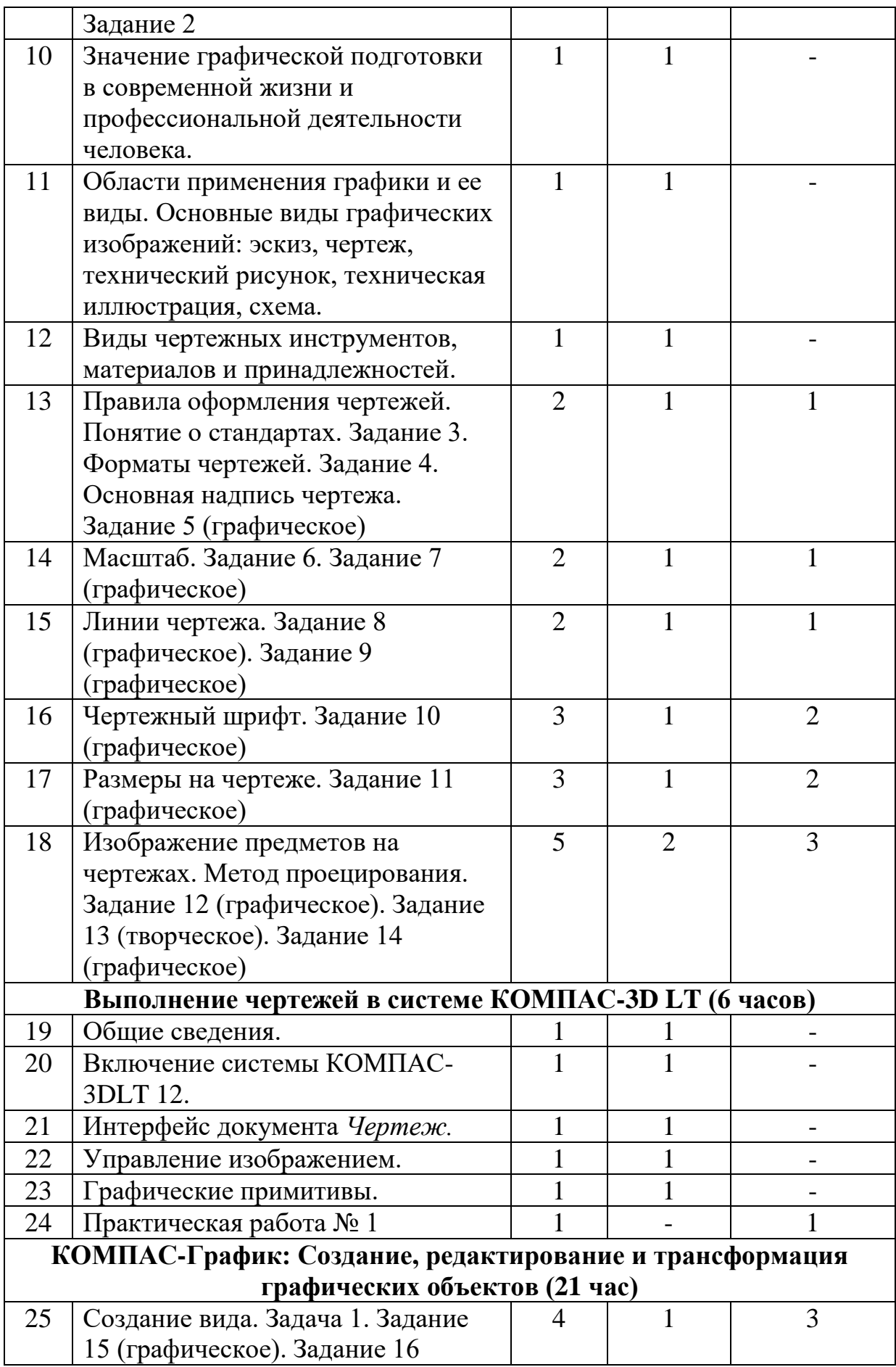

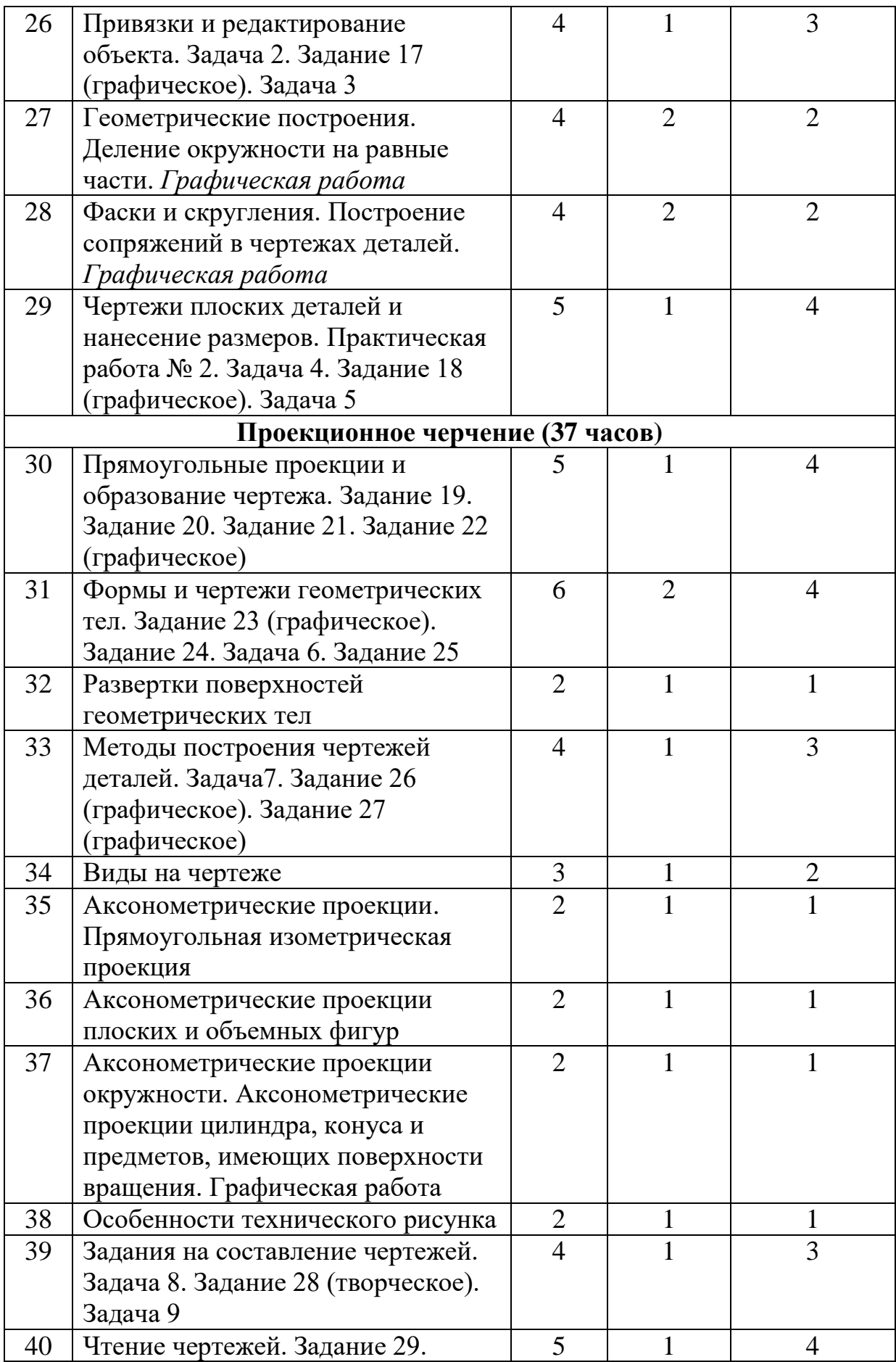

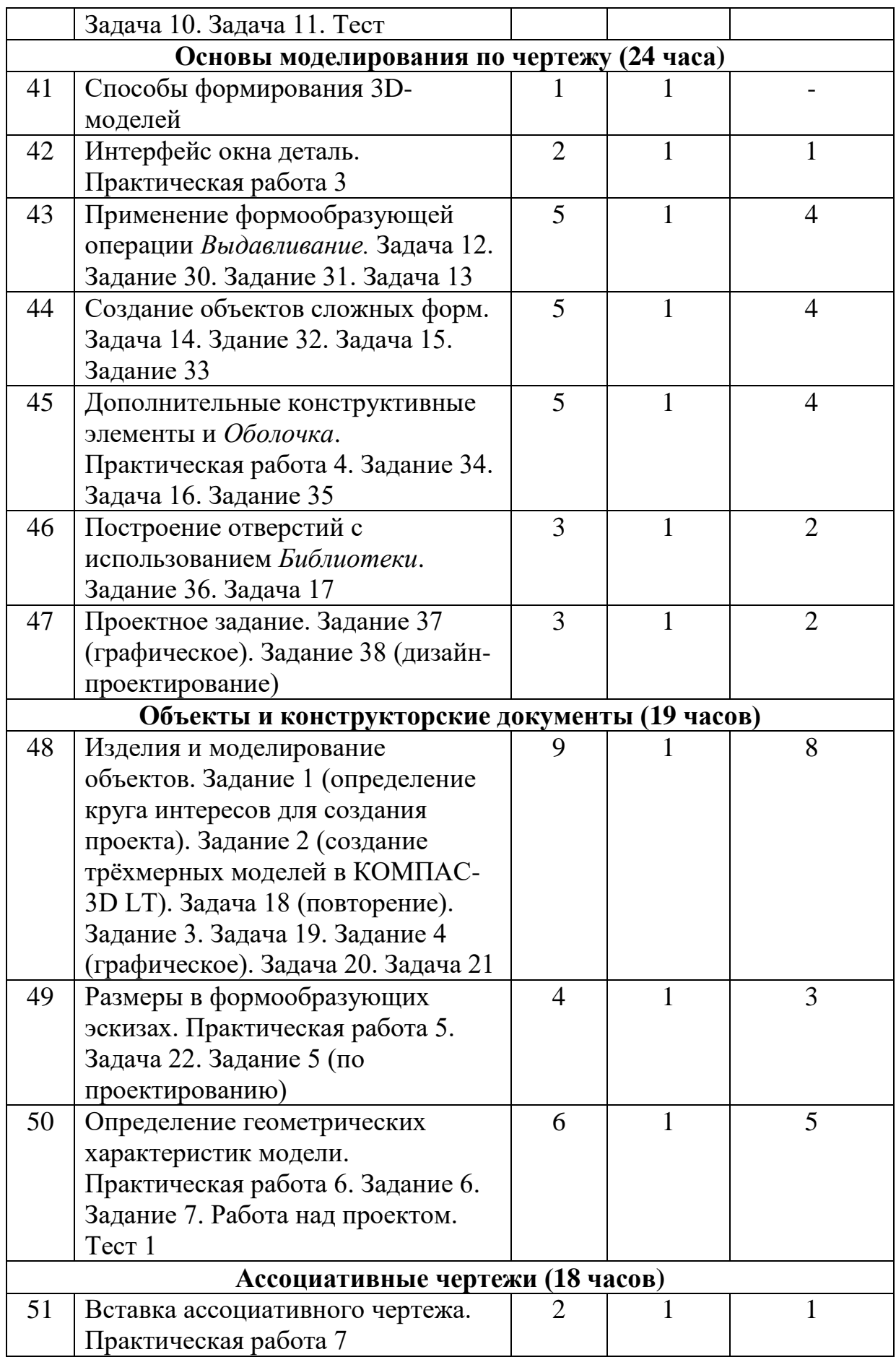

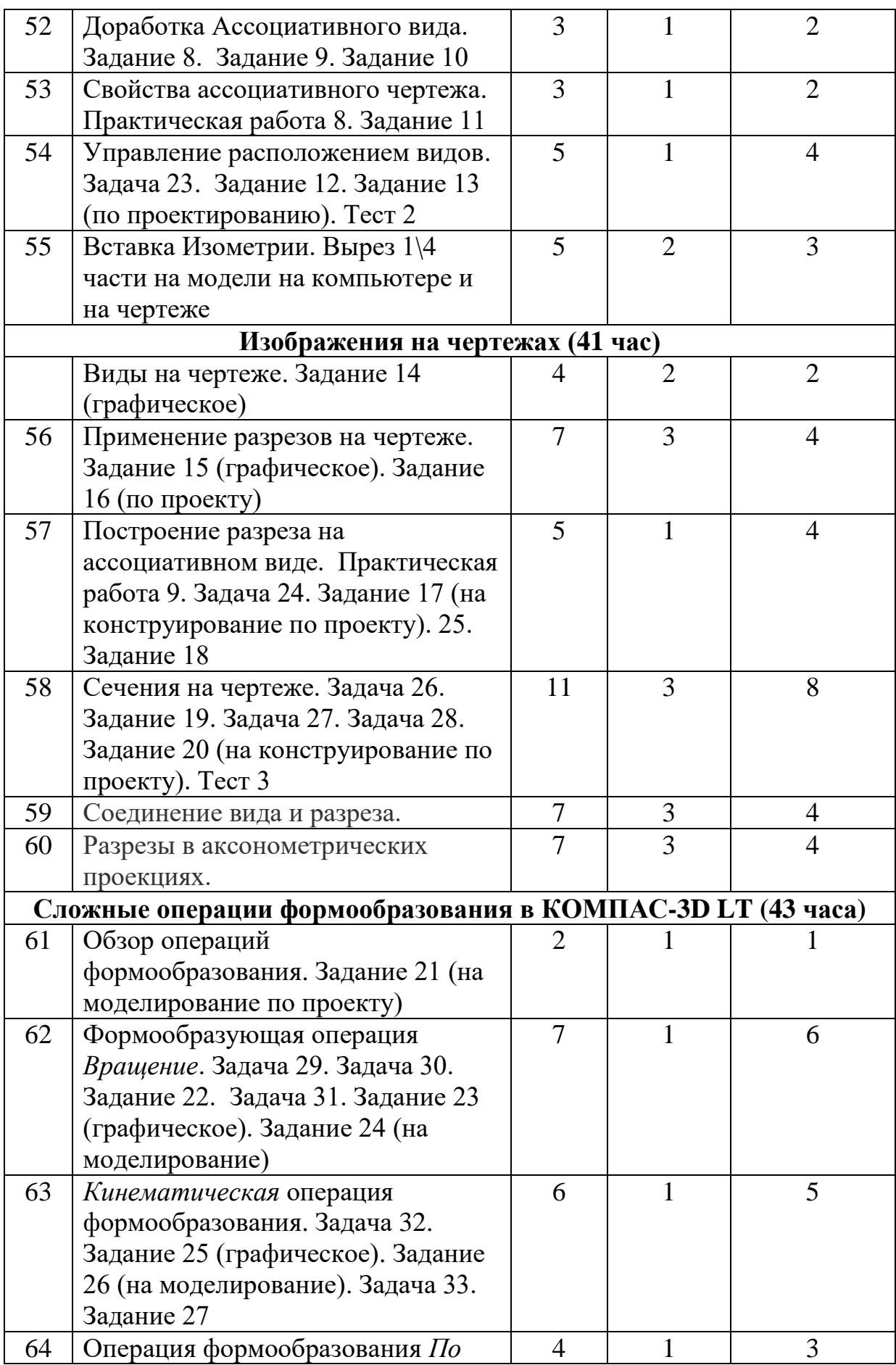

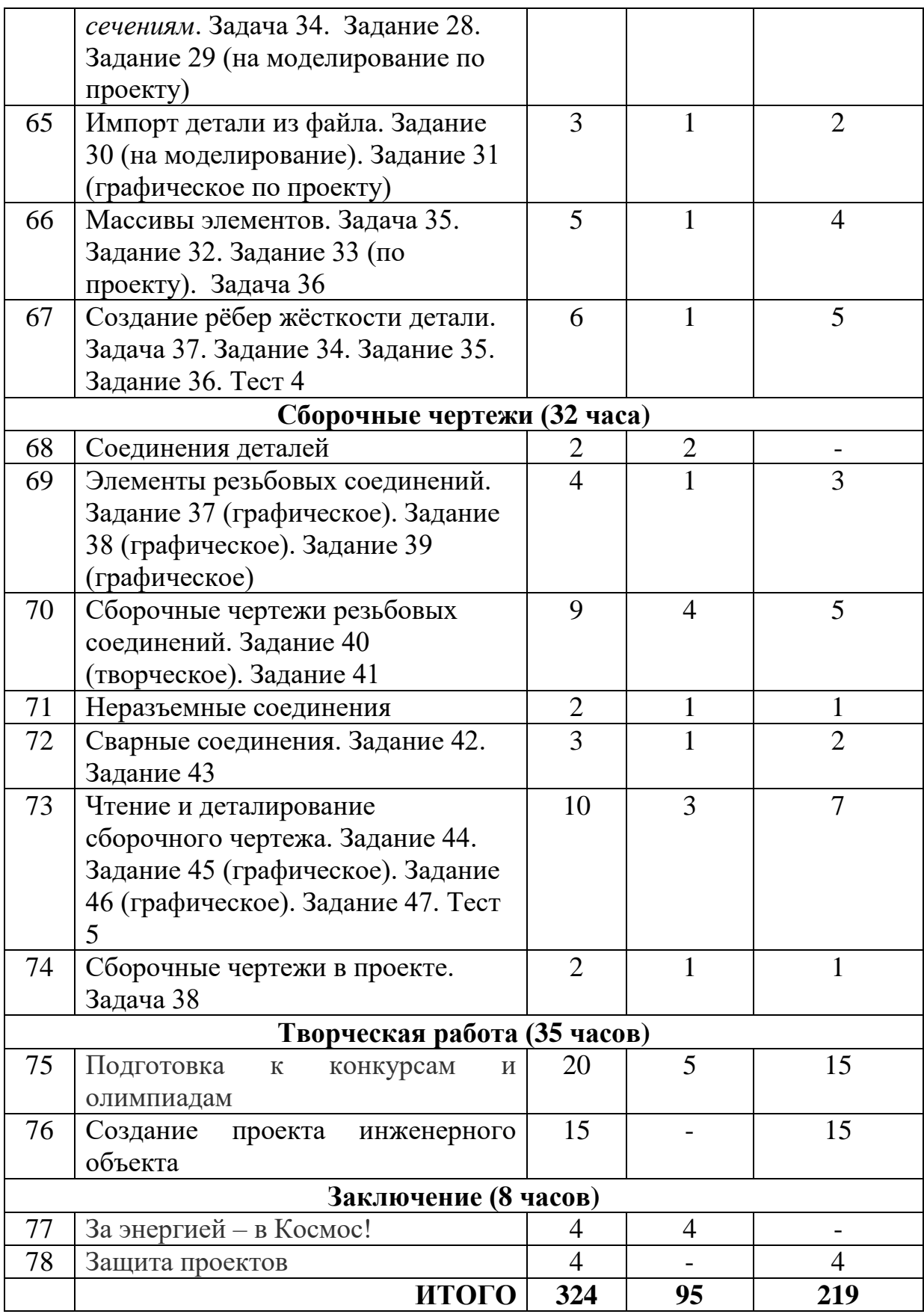

# **4.2. Календарный учебный график на 2023-2024 учебный год (Проект)**

- 1. Начало учебного года: 01 сентября 2023 года Конец учебного года: 30 мая 2024 года
- 
- 2. Продолжительность учебного года 36 учебных недель
- 3. Сроки продолжительности обучения:

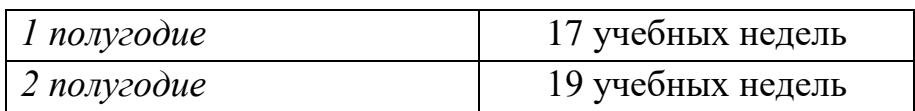

I полугодие – с 01 сентября 2023 года по 30 декабря 2023

II полугодие – с 11 января 2024 года по 30 мая 2024 года

4. Каникулярный период

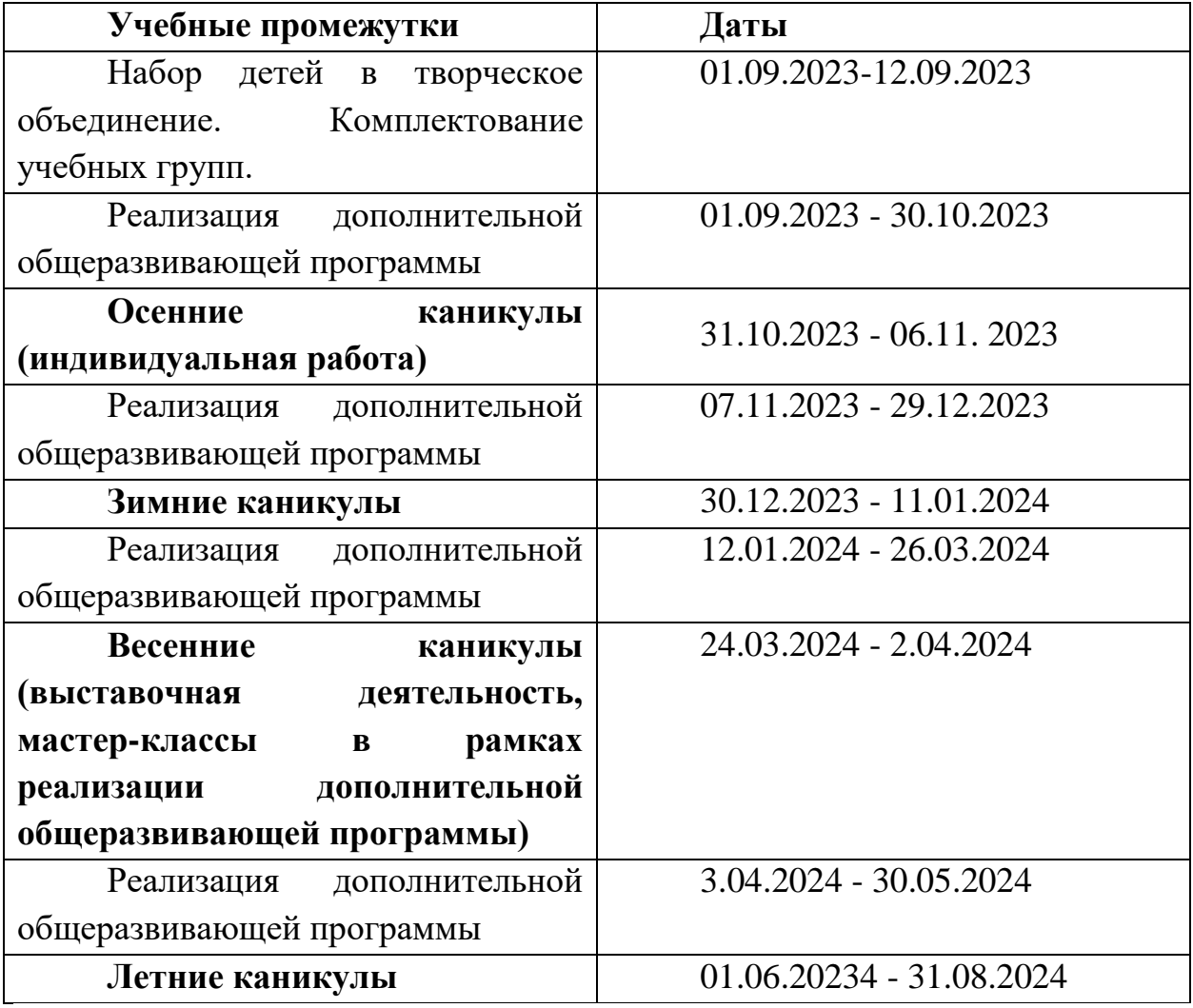

*В каникулярное время работа в детских объединениях ведется по индивидуальному графику.*

*В связи с производственной необходимостью возможна корректировка тем, дат, расписания, в зависимости от учебного* 

#### *расписания и работы МАОУ Политехническая гимназия.*

# *В связи с форс-мажорными обстоятельствами возможно введение дистанционного обучения.* Выходные и праздничные дни 4 ноября - День народного единства 1-10 января - Новогодние каникулы 7 января - Рождество Христово 23 февраля - День защитника Отечества 8 марта - Международный женский день 1 мая - Праздник Весны и Труда 9 мая - День Победы 12 июня - День России

#### **4.3. Материально-технические и кадровые условия**

Материально-технические условия соответствуют возрастным особенностям и возможностям обучающихся, позволяют обеспечить реализацию образовательных и иных потребностей и возможностей обучающихся (по жизнеобеспечению и безопасности, сохранению и укреплению здоровья, развитию профессионального, социального и творческого опыта обучающихся и др.).

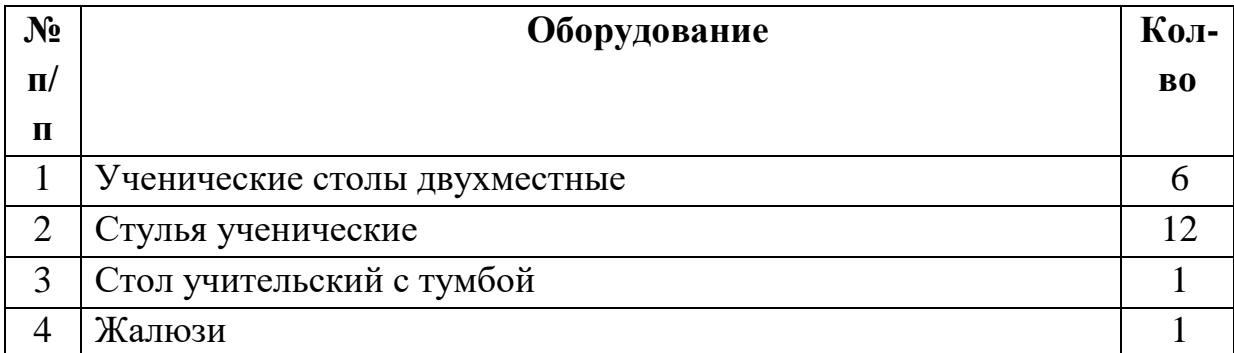

#### **Перечень оборудования учебного кабинета**

# **Перечень оборудования, технических средств обучения, материалов, необходимых для занятий**

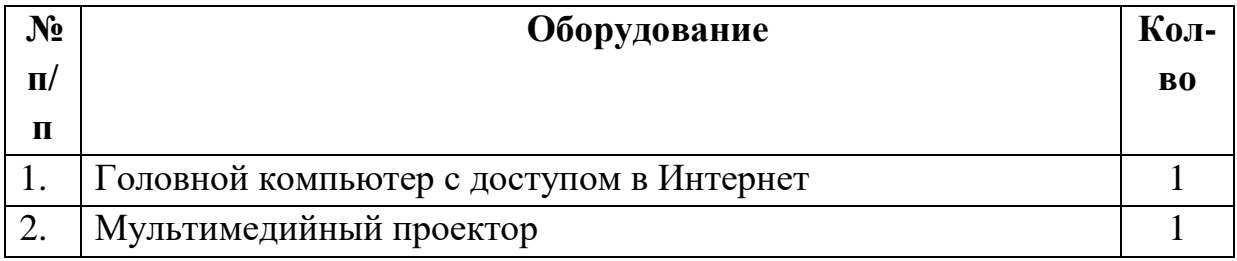

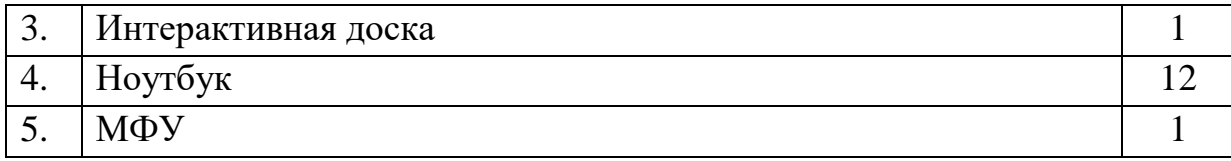

# **Информационное обеспечение Программное обеспечение**

Мобильный компьютерный класс из 12-15-и ноутбуков, работающих под управлением русифицированной версии MS Windows 2000/XP и выше.

Характеристики компьютера:

- процессор Pentium 800 и выше,
- оперативная память 512 Мб и выше,
- видеокарта 32 Мб и более,
- монитор с размером диагонали от 17 дюймов и более,
- привод DVD-ROM,
- свободное пространство на жестком диске не менее 500 Мб,
- манипулятор «мышь» и клавиатура

Необходимый объём свободного пространства на жёстком диске для установки Базового комплекта - 700 МБ

Информацию по установке программы КОМПАС-3D LT V12 можно бесплатно скачать на официальном сайте компании АСКОН [http://edu.ascon.ru/download.php.](http://edu.ascon.ru/download.php)

#### **Кадровые условия**

Программу реализует педагог дополнительного образования Суздальцева Елена Анатольевна, высшая кв. категория, педагогический стаж составляет 23 года.

*Образование:* 

 ГОУ ВПО «Нижнетагильский государственный педагогический институт», 1995г., специальность: «Черчение и изобразительное искусство»; квалификация: «Учитель черчения, изобразительного искусства и руководитель кружка прикладного искусства средней школы»

## **5. ОЦЕНОЧНЫЕ МАТЕРИАЛЫ**

Оценка качества обучения включает в себя предварительный, текущий контроль успеваемости, промежуточную и итоговую аттестацию

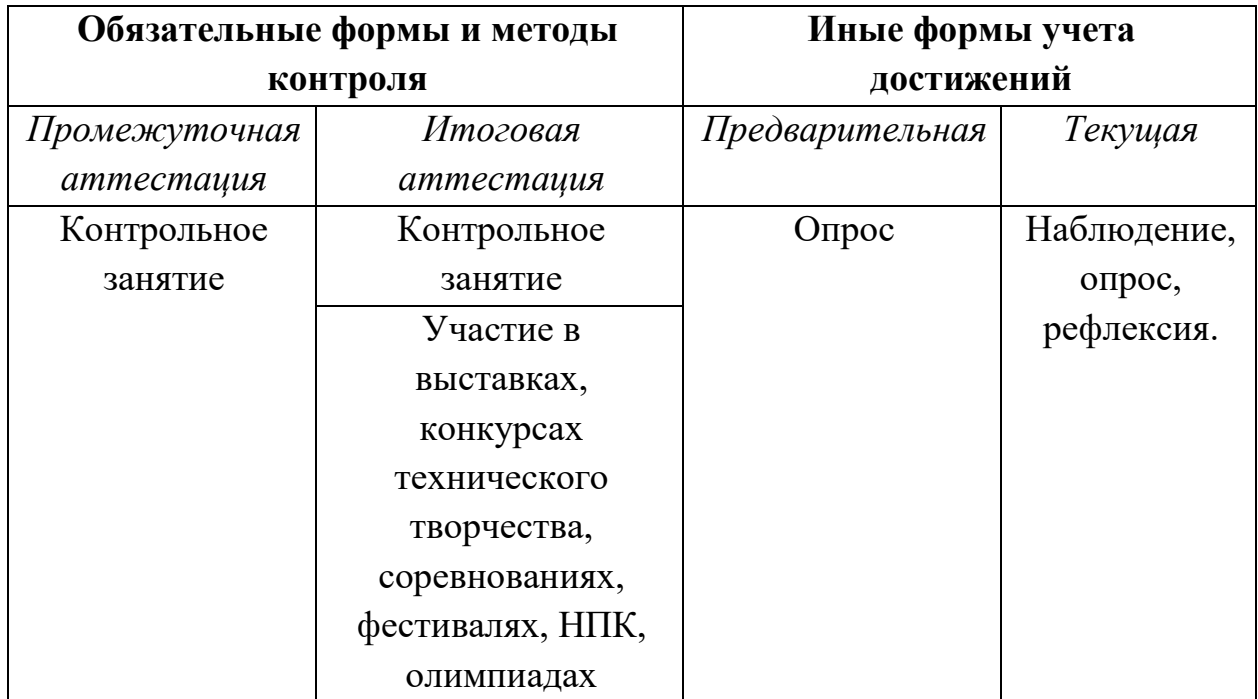

# **Формы и методы контроля и оценки достижения планируемых результатов освоения программы**

*Предварительный контроль* проводится для вновь поступивших в объединение учащихся с целью выявления их уровня подготовки и при необходимости дальнейшей коррекционной работы. Такой контроль позволяет правильно распределить учащихся по группам и определить дальнейшую динамику развития - уровня обученности по данной программе.

*Текущий вид контроля* включают такие методы, как наблюдение, опрос или самостоятельная оценка учащихся (рефлексия). Включение текущего контроля в каждое занятие позволяет отследить слабые и сильные стороны в знаниях и умениях обучающихся, скорректировать дальнейшее обучение по темам программы.

## **Категории наблюдения**

Для каждого учащегося или группы используется *сетка категорий наблюдений* для оценки результатов учащегося на каждом этапе процесса и предоставления конструктивной обратной связи (от 1 до 4 баллов).

*1 балл (начальный этап) - у*чащийся находится на начальном этапе развития с точки зрения содержания знаний, способности понимать и применять материал и (или) демонстрировать связные размышления в рамках заданной темы.

*2 балла (формирование знаний) - у*чащийся может представить только базовые знания (например, словарный запас) и пока не может применять знания материала или продемонстрировать понимание представляемых концепций.

*3 балла (выше среднего) - у*чащийся обладает определённым уровнем понимания материала и концепций и может адекватно представить изучаемые темы, материал и концепции. Способность обсуждать и применять знания за пределами требуемого задания отсутствует.

*4 балла (освоение завершено) - у*чащийся способен переводить концепции и идеи на следующий уровень, применять понятия в других ситуациях, а также синтезировать, применять и расширять знания в ходе обсуждений, которые включают развитие идей.

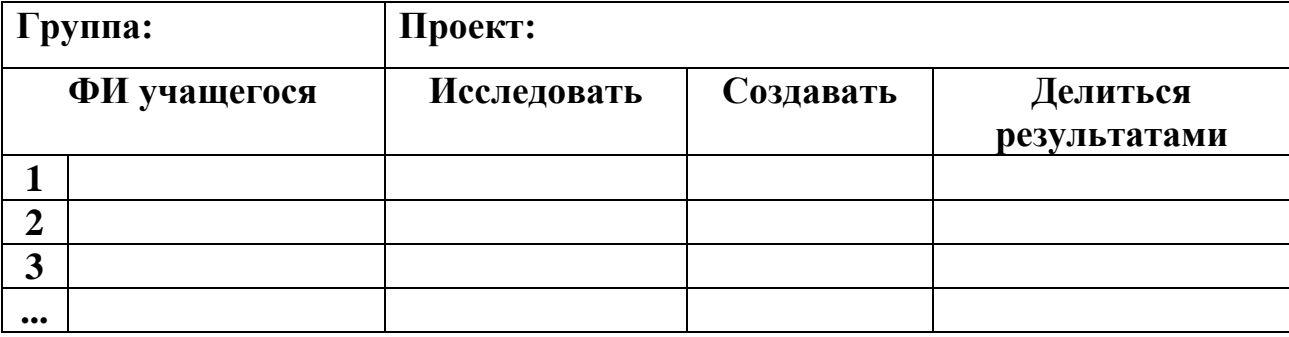

#### **Сетка категорий наблюдения**

#### **Самостоятельная оценка своих знаний**

После каждого проекта учащиеся могут осмыслить работу, которую они проделали. Ниже представлена таблица, которая помогает учащимся стимулировать осмысление и задавать цели для следующего проекта.

#### **Самооценка обучающихся**

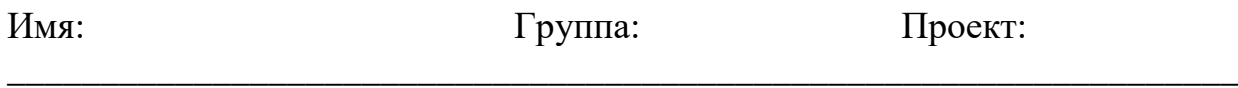

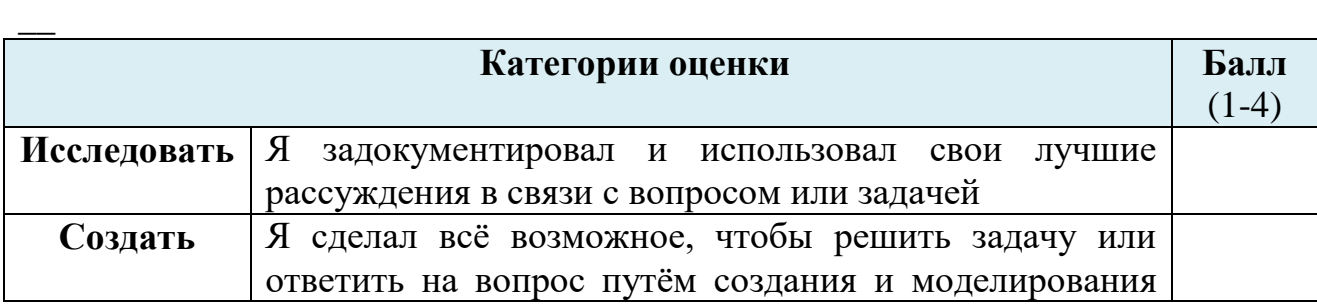

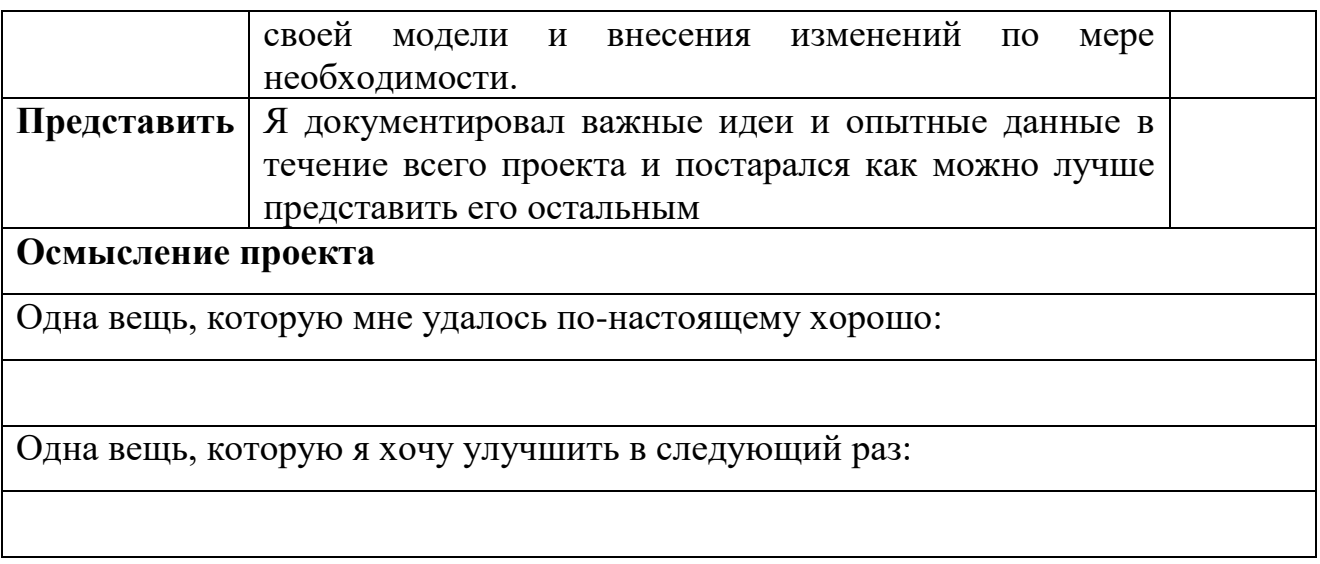

*Промежуточные результаты* освоения программы проводятся после прохождения половины курса, не ранее декабря, и предусматривают выявление индивидуальной динамики усвоения обучающимся знаний, умений и навыков по каждому модулю.

*Итоговая аттестация* проводится в конце учебного года, в мае.

Промежуточные и итоговые результаты освоения программы учащиеся могут продемонстрировать, решив контрольное задание. Описание контрольного задания приведены в содержательной части модулей. Оценивание происходит по пятибалльной шкале.

**Критерии оценки**

|                                       | Низкий уровень                           | Средний уровень                     | Высокий уровень           |
|---------------------------------------|------------------------------------------|-------------------------------------|---------------------------|
|                                       | Успешное освоение                        | Успешное освоение                   | Успешное освоение         |
|                                       | обучающимся                              | обучающимся от                      | обучающимся более         |
|                                       | <u>менее 50% (3 балла) 50% до 70% (4</u> |                                     | $70\%$ (5 $6a$ $\pi$ ror) |
| Уровень теоретических знаний          |                                          |                                     |                           |
|                                       |                                          | Обучающийся знает Обучающийся знает | Обучающийся знает         |
|                                       | фрагментарно                             | изученный                           | изученный                 |
|                                       | изученный                                | материал, но для                    | материал. Может           |
|                                       | материал.                                | полного раскрытия                   | дать логически            |
|                                       | Изложение                                | темы требуется                      | выдержанный ответ,        |
|                                       | материала                                | дополнительные                      | демонстрирующий           |
|                                       | сбивчивое,                               | вопросы.                            | полное владение           |
| Уровень практических навыков и умений |                                          |                                     |                           |
| Работа с                              | Требуется                                | Требуется                           | Четко и безопасно         |
| оборудованием                         | постоянный                               | периодическое                       | работает с                |
| техника                               | контроль педагога                        | напоминание о том,                  | оборудованием.            |
| безопасности                          | за выполнением                           | как работать с                      |                           |
|                                       | правил по технике                        | оборудованием.                      |                           |

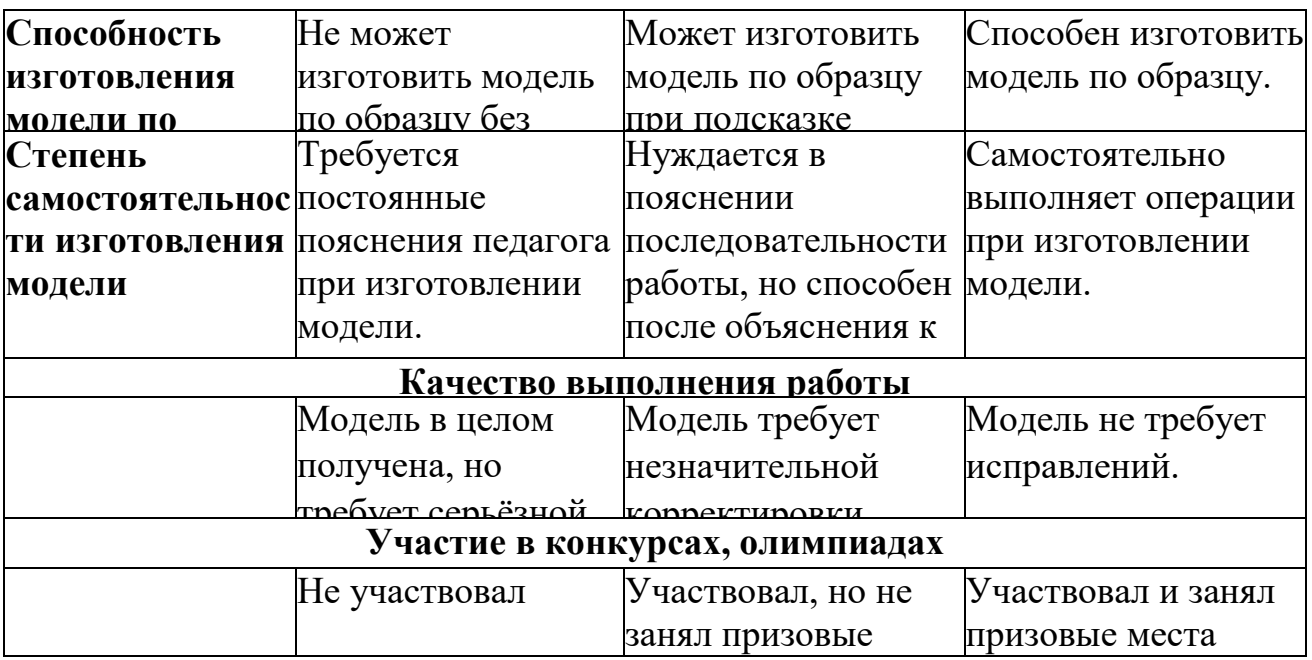

Оценивание результатов освоения программы осуществляется в балловой системе от процентного соотношения усвоенного объема материала.

## **Результативность освоения программы оценивается по трем уровням:**

**высокий уровень -** успешное освоение обучающимся более 70% содержания образовательной программы, подлежащей аттестации (5 баллов).

**средний уровень -** успешное освоение обучающимся от 50% до 70% содержания образовательной программы (4 балла).

**низкий уровень -** успешное освоение обучающимся менее 50% содержания образовательной программы (3 балла).

Оценка усвоения программы производится на основе наблюдений за текущей работой обучающихся. По итогам результатов опроса, осуществляемого в устной, письменной тестовой форме, результатов проверки обязательных графических работ. Итогом усвоения программы могут быть участие обучающихся в районных и областных конкурсах и олимпиадах по компьютерной графике и черчению.

Начальный - проводится в начале учебного года. Его цель - первоначальная оценка знаний и умений обучающихся.

Текущий - в течение учебного года. Его цель - определить степень усвоения обучающимися учебного материала, подбор наиболее эффективных методов обучения.

Кроме того к итоговой форме контроля могут быть отнесены результаты участия в выставках, конкурсах технического творчества, соревнованиях, НПК. Участие в данных мероприятиях уже является показателем высокого уровня подготовки учащегося.

При определении уровня предметных результатов производится перевод оценок пятибалльной шкалы:

- высокий уровень (В) - оценка "5";

- средний уровень (С) - оценка "4";

- уровень ниже среднего (Н\С) - оценка "2" и ниже.

Таблицы зачетных ведомостей промежуточной и итоговой аттестации приведены в приложениях 1 и 2.

#### **6. МЕТОДИЧЕСКИЕ МАТЕРИАЛЫ**

#### **Образовательные технологии и методы обучения**

Основными принципами обучения являются:

*Научность.* Этот принцип предопределяет сообщение обучаемым только достоверных, проверенных практикой сведений, при отборе которых учитываются новейшие достижения науки и техники.

*Доступность*. Предусматривает соответствие объема и глубины учебного материала уровню общего развития учащихся в данный период, благодаря чему, знания и навыки могут быть сознательно и прочно усвоены.

*Связь теории с практикой*. Обязывает вести обучение так, чтобы обучаемые могли сознательно применять приобретенные ими знания на практике.

*Воспитательный характер обучения*. Процесс обучения является воспитывающим, ученик не только приобретает знания и нарабатывает навыки, но и развивает свои способности, умственные и моральные качества.

*Сознательность и активность обучения.* В процессе обучения все действия, которые отрабатывает ученик, должны быть обоснованы. Нужно учить, обучаемых, критически осмысливать, и оценивать факты, делая выводы, разрешать все сомнения с тем, чтобы процесс усвоения и наработки необходимых навыков происходили сознательно, с полной убежденностью в правильности обучения. Активность в обучении предполагает самостоятельность, которая достигается хорошей теоретической и практической подготовкой и работой педагога.

*Наглядность.* Объяснение техники сборки робототехнических средств на конкретных изделиях и программных продукта. Для наглядности применяются существующие видеоматериалы, а также материалы своего изготовления.

*Систематичность и последовательность*. Учебный материал дается по определенной системе и в логической последовательности с целью лучшего его освоения. Как правило, этот принцип предусматривает изучение предмета от простого к сложному, от частного к общему.

*Прочность закрепления знаний, умений и навыков*. Качество обучения зависит от того, насколько прочно закрепляются знания, умения и навыки учащихся. Не прочные знания и навыки обычно являются причинами неуверенности и ошибок. Поэтому закрепление умений и навыков должно достигаться неоднократным целенаправленным повторением и тренировкой.

*Индивидуальный подход в обучении*. В процессе обучения педагог исходит из индивидуальных особенностей детей (уравновешенный, неуравновешенный, с хорошей памятью или не очень, с устойчивым вниманием или рассеянный, с хорошей или замедленной реакцией, и т.д.) и опираясь на сильные стороны ребенка, доводит его подготовленность до уровня общих требований.

Для стимулирования учебно-познавательной деятельности применяются методы:

- игры;

- соревнования;

- поощрение и порицание.

При реализации дополнительной образовательной программы используются различные образовательные технологии: обучение в сотрудничестве, индивидуализация и дифференциация обучения, проектные методы обучения, технологии использования в обучении игровых методов, рефлексивная технология. Реализация данной программы предусматривает творческие дни, соревнования. Творческие дни позволяют обучающимся не просто воплотить свои задумки в реальность, но и поделиться ими, оценить их пользу для общества.

#### **СПИСОК ЛИТЕРАТУРЫ**

#### **Для педагога**

1. Федеральный закон от 29 декабря 2012 года №273-ФЗ «Об образовании в Российской Федерации».

2. Указ Президента Российской Федерации «О национальных целях развития Российской Федерации на период до 2030 года». Дата публикации 21 июля 2020г.

3. Приказ Министерства просвещения РФ «Об утверждении Целевой модели региональных систем дополнительного образования детей» от 03 сентября 2019 года № 467. (Зарегистрировано в Минюсте России 06.12.2019 N 56722).

4. Проект Концепции развития дополнительного образования детей до 2030 года.

5. Приказ Министерства просвещения Российской Федерации от 9 ноября 2018г. № 196 «Об утверждении Порядка организации и осуществления образовательной деятельности по дополнительным общеобразовательным программам» (далее - Порядок организации и осуществления образовательной деятельности по дополнительным общеобразовательным программам).

6. Приказ Министерства просвещения Российской Федерации от 30 сентября 2020 г. № 533 «О внесении изменений в Порядок организации и осуществления образовательной деятельности по дополнительным общеобразовательным программам»

7. Постановление Главного государственного санитарного врача Российской Федерации от 28.09.2020 № 28 «Об утверждении санитарных правил СП 2.4.3648-20 «Санитарно-эпидемиологические требования к организациям воспитания и обучения, отдыха и оздоровления детей и молодежи».

8. Письмо Минпросвещения России от 07.05.2020 г. № ВБ-976/04 «О реализации курсов внеурочной деятельности, программ воспитания и социализации, дополнительных общеразвивающих программ с использованием дистанционных образовательных технологий» (вместе с «Рекомендациями по реализации внеурочной деятельности, программы воспитания и социализации и дополнительных общеобразовательных программ с применением дистанционных образовательных технологий»).

9. Письмо Минобрнауки России от 29.03.2016 N ВК-641/09 "О направлении методических рекомендаций" (вместе с "Методическими рекомендациями по реализации адаптированных дополнительных общеобразовательных программ, способствующих социальнопсихологической реабилитации, профессиональному самоопределению детей с ограниченными возможностями здоровья, включая детей-инвалидов, с учетом их особых образовательных потребностей")

10. Приказ Министерства образования и молодежной политики Свердловской области от 26.02.2021 г. № 136-Д «О проведении сертификации дополнительных общеобразовательных общеразвивающих программ для включения в систему персонифицированного финансирования дополнительного образования детей Свердловской области в 2021 году».

11. Письмо Минобрнауки России № 09-3242 от 18.11.2015 «О направлении информации» (вместе с «Методическими рекомендациями по проектированию дополнительных общеразвивающих программ (включая разноуровневые программы)».

12. Стратегия социально-экономического развития Свердловской области на 2016-2030 гг.

13. [Указ Губернатора Свердловской области от 06.10.2014 г. № 453-](http://media.wix.com/ugd/49b540_66258933fb754b829d41d4adbebf94c7.pdf) [УГ "О комплексной программе "Уральская инженерная школа".](http://media.wix.com/ugd/49b540_66258933fb754b829d41d4adbebf94c7.pdf)

14. Устав МАОУ Политехническая гимназия (утвержден начальником управления образования Администрации города Нижний Тагил И.Е. Юрловым от 23.03.2016).

Основная литература:

- 1. Азбука КОМПАС 3D V11. Учебник. М.: ЗАО АСКОН: «ИТАР-ТАСС», 2009.
- 2. Богуславский А.А. Знакомство с системой трехмерного твердотельного моделирования КОМПАС -3D LT. 22 урока (электронный вариант).
- 3. Большаков В.П. КОМПАС 3D для студентов и школьников. Черчение, информатика, геометрия. - СПб.: БХВ-Петербург, 2010.
- 4. Ганин Н.Б. Проектирование в системе KOMПAC-3D V11. М.: ДМК Пресс 2012.
- 5. Герасимов А.А. Самоучитель KOMПAC-3D V13. СПб.: БХВ-Петербург, 2012.
- 6. Ефремов Г.В., Компьютерная графика. Учебное пособие. Красноярск: Сибирский государственный аэрокосмический университет им. академика М.Ф. Решетнева, 2013.
- 7. КОМПАС 3D V10. Руководство пользователя. Том I- III М.: ЗАО АСКОН: «ИТАР-ТАСС», 2008.
- 8. КОМПАС 3D V10. Руководство администратора. М.: ЗАО АСКОН: «ИТАР-ТАСС», 2008.
- 9. Потёмкин А.Е. Инженерная графика. Просто и доступно. М., Лори, 2010.
- 10.Уханева, В.А. Комппьютерная графика, черчение. 8 класс: пособие для общеобразовательных организаций/ В.А. Уханева, Е.Б. Животова. - М.: БИНОМ. Лаборатория знаний, 2020.
- 11.Уханева, В.А. Комппьютерная графика, черчение. 9 класс: пособие для общеобразовательных организаций/ В.А. Уханева, Е.Б. Животова. - М.: БИНОМ. Лаборатория знаний, 2020.
- 12.Черчение: учеб. для 9 кл. общеобразоват. учреждений /Н.А. Гордеенко, В.В. Степакова. – М.: ООО Издательство АСТ, 2009.
- 13.Черчение: Учеб. для 7-8 кл. сред. общеобразоват. шк. / А.Д.Ботвинников, В.Н. Виноградов, И.С. Вышнепольский. – М.: Просвещение, 2008.

Дополнительная литература:

- 1. Богуславский А.А., Щеглова И.Ю. КОМПАС -3D LT: учимся моделировать и проектировать на компьютере. – Коломна, 2009.
- 2. Владимиров Я.В., Ройтман И.А. Рабочая тетрадь по черчению для 7 класса: пособие для учащихся. – М.: ВЛАДОС, 1996.
- 3. Воротников И.А. Занимательное черчение. М.: Просвещение, 1990.
- 4. Гервер В.А. Творческие задачи по черчению.: Кн. для учителя. М.: Просвещение, 1991.
- 5. Гордон В.О., Старожилец Е.Г. Почему так чертят?: Пособие для учителя. М.: Просвещение, 1988.
- 6. Кучурова Т.В. Черчение: Разрезы: Рабочая тетрадь № 6. М.: Вентана-Граф, 2010
- 7. Кучурова Т.В. Черчение: Второй год обучения: 8 класс: Чертежи типовых соединений деталей: Рабочая тетрадь № 3. – М.: Вентана-Граф, 2001.
- 8. Павлова А.А., Корзинова Е.И. Графика и черчение: 7-9 классы: Рабочая тетрадь № 1,4. – М.: ВЛАДОС, 2000.
- 9. Преображенская Н.Г., Кучурова Т.В., Беляева И.А. Черчение. 7 класс. Рабочая тетрадь № 1-4. – М.: Вентана-Граф, 1997.
- 10.Преображенская Н.Г., Преображенская И.Ю. Черчение: Сечения. Рабочая тетрадь № 5. – М.: Вентана-Граф, 2004.
- 11.Преображенская Н.Г., Преображенская И.Ю. Черчение: Второй год обучения: 8 класс: Чтение и деталирование сборочных чертежей: Рабочая тетрадь № 4. – М.: Вентана-Граф, 2001.
- 12.Черкашина Г.Д. ТЕХНОЛОГИЯ. Компьютерное черчение: компьютерное моделирование в системе КОМПАС 3D LT: учебно-методическое пособие (для учителей черчения и информатики). - СПб.: Нестор-История, 2013.

Для информационно-компьютерной поддержки учебного процесса предполагается использование программно-педагогических средств, реализуемых с помощью компьютера, интерактивного комплекса.

# **Ресурсы Интернет:**

- 1. http://www.bitpro.ru/ITO/2001/ito/II/1/II-1-9.html
- 2. образовательный сайт: [http://www.kompas-edu.ru](http://www.kompas-edu.ru/)
- 3. сайт АСКОН: [http://www.ascon.ru](http://www.ascon.ru/)
- 4. сайт технической поддержки (обучающие материалы): <https://kompas.ru/kompas-educational/publications/books/>
- 5. сайт методического объединения учителей черчения Великого Новгорода: [http://cherchenie.ru](http://cherchenie.ru/)
- 6. сайт КОМПАС- 3D:<https://kompas.ru/>

# **Для учащихся и родителей**

- 1. Баранова И.В. KOMПAC-3D для школьников. Черчение и компьютерная графика. Учебное пособие для учащихся общеобразовательных учреждений» - М.: ДМК, 2009.
- 2. Богуславский А.А., Третьяк Т.М., Фарафонов А.А. КОМПАС-3D v.5.11-8.0 Практикум для начинающих. – М.: СОЛОН-ПРЕСС, 2006.
- 3. Богуславский А. А. Учимся моделировать и проектировать на

компьютере. – Коломна, 2009.

- 4. Большаков В.П. Создание трехмерных моделей и конструкторской документации в системе КОМПАС-3D. Учебное пособие. - СПб.: БХВ-Петербург, 2010.
- 5. Ганин Н.Б. Создаем чертежи на компьютере в КОМПАС-3D LT. М.: СОЛОН-ПРЕСС, 2005.
- 6. Герасимов А.А. Самоучитель KOMПAC-3D V12. СПб.: БХВ-Петербург, 2011.
- 7. Потемкин А.Е. Твердотельное моделирование в системе КОМПАС-3D. – СПб.: БХВ-Петербург, 200

Приложение 1

# **ЗАЧЕТНАЯ ВЕДОМОСТЬ ПРОМЕЖУТОЧНОЙ АТТЕСТАЦИИ ЗА \_\_\_\_\_\_\_\_ УЧЕБНЫЙ ГОД**

Объединение: **"** Черчение и моделирование на компьютере в КОМПАС-3D LT **"**

Педагог дополнительного образования (ФИО):

группа (год обучения): **\_\_\_\_\_\_**

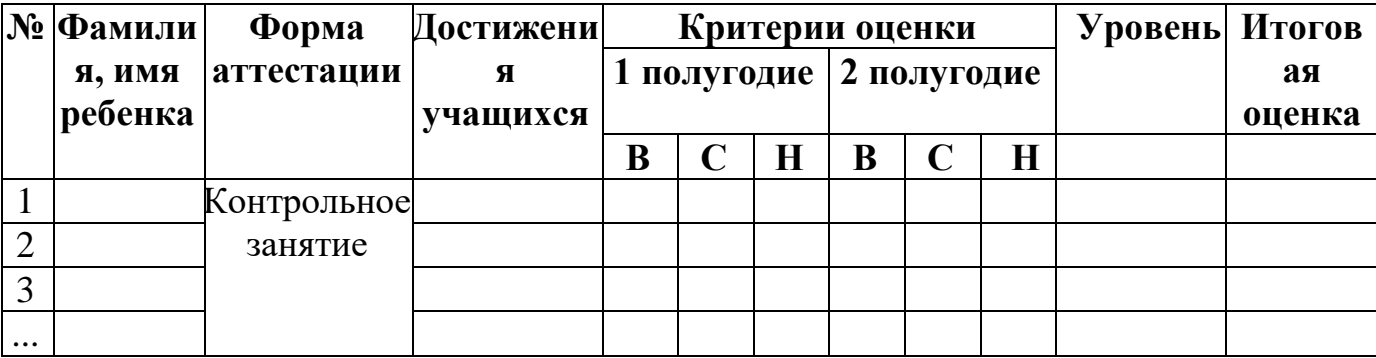

*Учащиеся, имеющие высокий уровень (В) - ...%*

*Учащиеся, имеющие средний уровень (С) - ... %*

*Учащиеся, имеющие уровень ниже среднего (Н) - ...%*

**Уровень успеваемости обучающихся группы составляет..... %.**

**Уровень качества обученности обучающихся группы составляет .... %.**

По результатам промежуточной аттестации: .... обучающихся группы ......., ...... года обучения, полностью освоили образовательную программу Черчение и моделирование на компьютере в КОМПАС- 3D LT " за год.

Педагог \_\_\_\_\_\_\_\_\_\_\_\_\_\_\_\_/\_\_\_\_\_\_\_\_\_\_./

# **ЗАЧЕТНАЯ ВЕДОМОСТЬ ИТОГОВОЙ АТТЕСТАЦИИ ЗА \_\_\_\_\_\_ УЧЕБНЫЙ ГОД**

Объединение: **"** Черчение и моделирование на компьютере в КОМПАС-3D LT **"**

Педагог дополнительного образования (ФИО):

группа (год обучения): **\_\_\_\_**

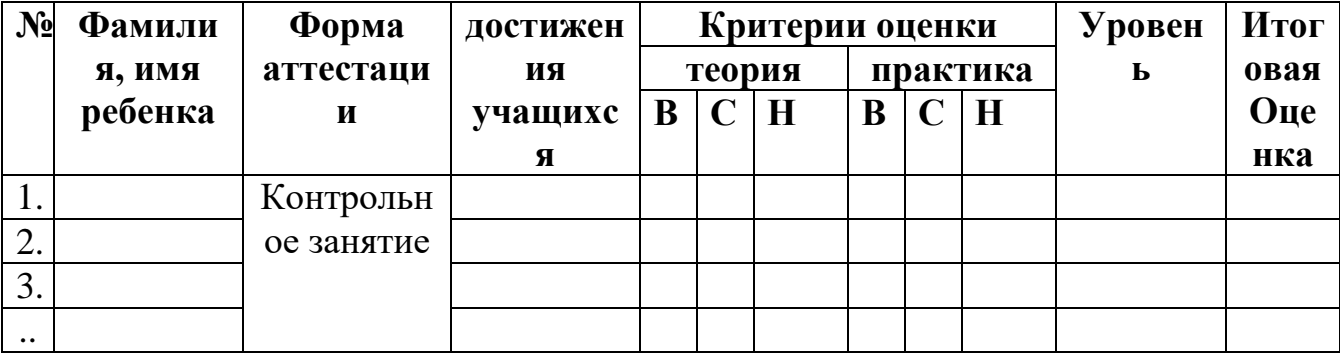

*Учащиеся, имеющие высокий уровень (В) - \_\_\_%*

*Учащиеся, имеющие средний уровень (С) - \_\_\_ %*

*Учащиеся, имеющие уровень ниже среднего (Н) - \_\_%*

**Уровень успеваемости обучающихся группы составляет \_\_\_\_ %. Уровень качества обученности обучающихся группы составляет \_\_\_ %.** По результатам итоговой аттестации: обучающихся группы класса,

года обучения, полностью освоили образовательную программу Черчение и моделирование на компьютере в КОМПАС- 3D LT ".

Председатель комиссии: \_\_\_\_\_\_\_\_\_\_\_\_\_\_\_/ \_\_\_\_\_\_\_\_\_\_\_\_\_\_/ Члены комиссии: \_\_\_\_\_\_\_\_\_\_\_\_\_\_\_\_\_/ \_\_\_\_\_\_\_\_\_\_\_\_/;  $\frac{1}{\sqrt{2\pi}}$ Педагог \_\_\_\_\_\_\_\_\_\_\_\_\_\_\_\_/\_\_\_\_\_\_\_\_\_\_/

РАССМОТРЕНО Педагогическим советом Протокол №1 от 27.08.2023